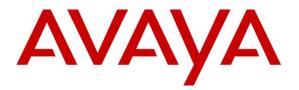

Avaya Solution & Interoperability Test Lab

Application Notes for Avaya Aura® Communication Manager R6.3, Avaya Aura® Session Manager R6.3 and Acme Packet Net-Net 6.2.0 with AT&T IP Flexible Reach and IP Flexible Reach-Enhanced Features SIP Trunk Service – Issue 1.0

### Abstract

These Application Notes describe the steps for configuring Avaya Aura® Communication Manager R6.3, Avaya Aura® Session Manager R6.3, and the Acme Packet Net-Net 3800 with the AT&T IP Flexible Reach and IP Flexible Reach-Enhanced Features service using **AVPN** or **MIS/PNT** transport connections. The AT&T IP Flexible Reach is one of the many SIP-based Voice over IP services offered to enterprises for their voice communication needs. The AT&T IP Flexible Reach-Enhanced Features service which includes additional network based features which are not part of IP Flexible Reach service.

Avaya Aura® Session Manager R6.3 is a core SIP routing and integration engine that connects disparate SIP devices and applications within an enterprise. In the reference configuration, Avaya Aura® Communication Manager R6.3 is provisioned as a Telephony Application Server. Acme Packet Net-Net 3800 is the point of connection between Avaya Aura® Session Manager R6.3 and the AT&T IP Flexible Reach and IP Flexible Reach-Enhanced Features service and is used to not only secure the SIP trunk, but also to make adjustments to the SIP signaling for interoperability.

AT&T is a member of the Avaya DevConnect Service Provider program. Information in these Application Notes has been obtained through compliance testing and additional technical discussions. Testing was conducted via the DevConnect Program at the Avaya Solution and Interoperability Test Lab.

| 7. Co | nfigure Acme Packet Session Border Controller (SBC) |    |
|-------|-----------------------------------------------------|----|
| 8. Ve | rification Steps                                    |    |
| 8.1.  | AT&T IP Flexible Reach                              |    |
| 8.2.  | AT&T IP Flexible Reach-Enhanced Features            |    |
| 8.3.  | Avaya Aura® Communication Manager                   |    |
| 8.4.  | Avaya Aura® Session Manager                         |    |
|       | nclusion                                            |    |
| 10. R | leferences                                          | 74 |

# 2.1. Interoperability Compliance Testing

The interoperability compliance testing verified basic inbound and outbound call flows along with Enhanced Features with AT&T IP Flexible Reach service. **Section 3.2** provides call flows tested for AT&T IP Flexible Reach service.

The compliance testing was based on a test plan provided by AT&T. This test plan examines the functionality required by AT&T for solution certification as supported on the AT&T network. Calls were made to and from the PSTN across the AT&T network.

- AT&T IP Flexible Reach service
  - SIP trunking.
  - Inbound and outbound dialing including international calls.
  - Voicemail (leave and retrieve messages).
  - T.38 Fax.
  - Passing of DTMF events and their recognition by navigating automated menus.
  - Basic telephony features such as hold, resume, conference and transfer.
  - Call Forward with Diversion Header.
- AT&T Network IP Flexible Reach-Enhanced Features
  - Network based Simultaneous Ring
  - Network based Sequential Ring (Locate Me)
  - Network based Blind Call Transfer using SIP REFER on Communication Manager<sup>1</sup>
  - Network based Call Forwarding Always (CFA/CFU)
  - Network based Call Forwarding Ring No Answer (CF-RNA)
  - Network based Call Forwarding Busy (CF-Busy)
  - Network based Call Forwarding Not Reachable (CF-NR)

# 2.2. Test Results and Known Limitations

The test objectives stated in **Section 2.1** with limitations noted below were verified.

- When the call is put on hold on Communication Manager, SDP with a=sendonly is sent to AT&T IP Flexible Reach service but it sends a=inactive in response which results in no Music-on-Hold being sent to PSTN. A Header Manipulation Rule was provided as shown in Section 7 to send a=sendrecv to resolve this situation.
- 2. While using Meetme-Conference feature on Communication Manager, when the number of parties on PSTN connected to Communication Manager goes down to two, and if Network Call Redirection (NCR) is enabled, Communication Manager sends a REFER message back to AT&T IP Flexible Reach service which in turn acknowledges the REFER and a BYE is received by the remaining two parties on the conference. As a result, the two parties are directly connected to each other. This does not happen if one of the parties is on the Enterprise side and connected to Communication Manager. As a workaround, the DIDs used for this feature can use a separate trunk with NCR set to disabled as shown in **Section 6.6.1**.

<sup>&</sup>lt;sup>1</sup> Network based Blind Call Transfer uses Vectors and VDNs on Communication Manager. Phone based transfers (attended or unattended) are not supported.

- **3.** Unattended and Attended off-net transfer from Communication Manager phones is not supported. This may be supported when a two trunk solution is implemented and the call routes over NCR disabled trunk as shown in **Section 6.6.1**.
- **4.** G.711 faxing is not supported between Communication Manager and the AT&T IP Flexible Reach service. Communication Manager does not support the protocol negotiation that AT&T requires to have G.711 fax calls work. T.38 faxing is supported, as is Group 3 and Super Group 3 fax. Fax speeds are limited to 9600 bps in the configuration tested. In addition, Fax Error Correction Mode (ECM) is not supported by Communication Manager.
- 5. AT&T IP Flexible Reach service introduced a new Resource-Priority header in the initial INVITE for an inbound call. This header is not supposed to be present and AT&T is investigating this issue. This header creates a problem for calls being forwarded off-net as Communication Manager does not process this header properly and a defect defsw130595 was entered against Communication Manager to investigate this issue. A Header Manipulation Rule shown in Section 7 was provided to remove the Resource-Priority header from the initial INVITE sent by AT&T IP Flexible Reach service.
- 6. For outbound calls originating from Avaya, some additional headers such as Endpoint-View, P-Location, Av-Global-Session-ID, etc. are sent which may create problem because of packet size limitation implemented by AT&T IP Flexible Reach service. The presence of these additional headers makes AT&T IP Flexible Reach service return a 408 Request timeout error message. A Header Manipulation Rule shown in Section 7 was provided to remove these headers.
- 7. For outbound calls origination from Avaya SIP telephones, two additional Bandwidth statements, b= CT:64 and b= AS:64 in the original INVITE are sent to AT&T IP Flexible Reach service. The bandwidth statements in the SDP of the original INVITE result in failure of calls to AT&T IP Teleconferencing service. A Header Manipulation Rule shown in Section 7 was provided to remove these elements from the original INVITE to AT&T IP Flexible Reach service.
- 8. Calls From/to Customer Trunks via the same AT&T border element (e.g., "looped" calls), which result in Communications Manager sending a **491 Request Pending**, may experience a dropped call. This issue was observed during a **looped** call where Communication Manager phone dials an AT&T IP Flexible Reach number, and the network destination of that call is a second Communication Manager phone behind the same AT&T border element. Sometimes these calls result in Communication Manager issuing a **491 Request Pending** in response to the **looped Invite** from the network. When the network also **loops** the **491** back to Communication Manager, the network inserts a Contact header that contains the IP address of an internal AT&T network node. As a result, Communication Manager attempts to route subsequent **Invites** to this un-routable address. Eventually these **Invites** time out and the call may be dropped. This issue is under investigation by AT&T.
- **9.** Emergency 911/E911 Services Limitations and Restrictions Although AT&T provides 911/E911 calling capabilities, AT&T does not warrant or represent that the equipment and software (e.g., IP PBX) reviewed in this customer configuration guide will properly operate with AT&T IP Flexible Reach to complete 911/E911 calls; therefore, it is the customer's responsibility to ensure proper operation with its equipment/software vendor.

While AT&T IP Flexible Reach services support E911/911 calling capabilities under certain Calling Plans, there are circumstances when that E911/911 service may not be available, as

stated in the Service Guide for AT&T IP Flexible Reach found at http://new.serviceguide.att.com. Such circumstances include, but are not limited to, relocation of the end user's CPE, use of a non-native or virtual telephone number, failure in the broadband connection, loss of electrical power, and delays that may occur in updating the customer's location in the automatic location information database. Please review the AT&T IP Flexible Reach Service Guide in detail to understand the limitations and restrictions.

# 2.3. Support

AT&T customers may obtain support for the AT&T IP Flexible Reach service by calling (800) 325-5555.

Avaya customers may obtain documentation and support for Avaya products by visiting <u>http://support.avaya.com</u>. In the United States, (866) GO-AVAYA (866-462-8292) provides access to overall sales and service support menus. Customers may also use specific numbers (provided on <u>http://support.avaya.com</u>) to directly access specific support and consultation services based upon their Avaya support agreements.

# 3. Reference Configuration

The reference configuration used in these Application Notes is shown in **Figure 1** and consists of several components:

- Session Manager provides core SIP routing and integration services that enables communication between disparate SIP-enabled entities, e.g., PBXs, SIP proxies, gateways, adjuncts, trunks, applications, etc. across the enterprise. Session Manager allows enterprises to implement centralized and policy-based routing, centralized yet flexible dial plans, consolidated trunking, and centralized access to adjuncts and applications.
- System Manager provides a common administration interface for centralized management of all Session Manager instances in an enterprise.
- Communication Manager provides the voice communication services for a particular enterprise site. In the reference configuration, Communication Manager R6.3 runs on an Avaya S8800 Server in a G650/Control LAN (C-LAN) configuration. This solution is extensible to other Avaya S8xxx Servers.
- The Avaya Media Gateway provides the physical interfaces and resources for Communication Manager. In the reference configuration, an Avaya G650 Media Gateway is used. The G650 contains system boards such as the Control LAN (C-LAN) and Media Processor (MedPro). This solution is extensible to other Avaya Media Gateways.
- Avaya "desk" telephones are represented with Avaya 96x0 and 96x1 Series IP Telephones running H.323 and SIP, Avaya 6408D Series Digital Telephone, Avaya Analog phone and Avaya one-X<sup>®</sup> Communicator (H323/SIP) PC based softphone.
- The Acme Packet SBC provides SIP Session Border Controller functionality, including address translation and SIP header manipulation between the AT&T IP Flexible Reach service and the enterprise internal network<sup>2</sup>. UDP transport protocol is used between the Acme Packet SBC and the AT&T Flexible Reach service.
- CM Messaging system provides the corporate voice messaging capabilities in the reference configuration. The provisioning of CM Messaging is beyond the scope of this document.
- Inbound and outbound calls were placed between PSTN and the Customer Premises Equipment (CPE) via the AT&T IP Flexible Reach service, through the Acme Packet SBC, Session Manager, and Communication Manager. Communication Manager originated/terminated the calls using appropriate phone or fax stations. The H.323 phones at the CPE are registered to the Avaya Aura® Communication Manager C-LANs and the SIP phones are registered to Session Manager.

<sup>&</sup>lt;sup>2</sup> The AT&T Enhanced IP Flexible Reach service uses SIP over UDP to communicate with enterprise edge SIP devices, e.g., the Acme Packet SBC in this sample configuration. Session Manager may use SIP over UDP, TCP, or TLS to communicate with SIP network elements, e.g., the Acme Packet SBC and Communication Manager. In the reference configuration, Session Manager uses SIP over TCP to communicate with the Acme Packet SBC and Communication Manager.

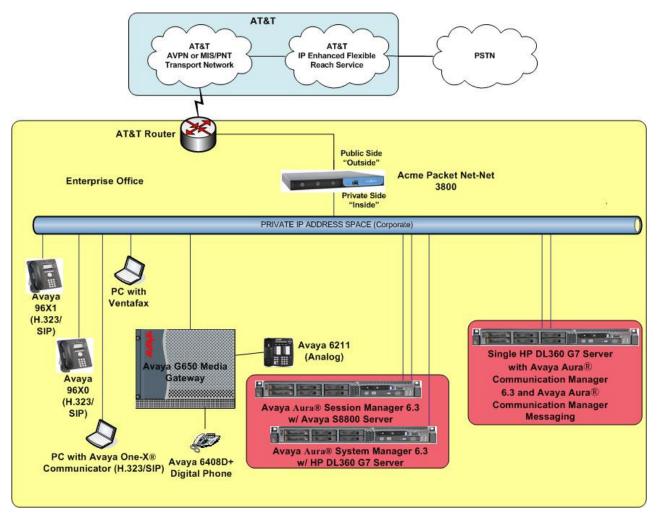

Figure 1: Reference Configuration

# 3.1. Illustrative Configuration Information

The specific values listed in **Table 1** below and in subsequent sections are used in the reference configuration described in these Application Notes, and are **for illustrative purposes only**. Customers must obtain and use the specific values for their configurations. For security purposes, real IP addresses and DIDs were not included.

**Note** - The AT&T IP Flexible Reach-Enhanced Features service Border Element IP address and DNIS digits, (destination digits specified in the SIP Request URIs sent by the AT&T Flexible Reach-Enhanced Features service) are shown in this document as examples. AT&T Customer Care will provide the actual IP addresses and DNIS digits as part of the IP Flexible Reach-Enhanced Features provisioning process.

| Component                                    | Illustrative Value in these<br>Application Notes |
|----------------------------------------------|--------------------------------------------------|
| Avaya Aura® System Manager                   |                                                  |
| Management IP Address                        | 10.80.130.120                                    |
| Avaya Aura® Session Manager                  |                                                  |
| Management IP Address                        | 10.80.130.121                                    |
| Network IP Address                           | 10.80.130.122                                    |
| Avaya Aura® Communication Manager            |                                                  |
| Control LAN (C-LAN) IP Address               | 10.80.130.204                                    |
| Media Processor (MedPro) IP Address          | 10.80.130.207                                    |
| Avaya Aura® Communication Manager            | 50xxx                                            |
| extensions                                   |                                                  |
| Acme Packet Session Border Controller        |                                                  |
| IP Address of "Outside" (Public) Interface   | 192.252.35.202                                   |
| (connected to AT&T Access Router/IP Flexible |                                                  |
| Reach-Enhanced Features service)             |                                                  |
| IP Address of "Inside" (Private) Interface   | 10.80.130.250                                    |
| (connected to Avaya Aura® Session Manager)   |                                                  |
| AT&T IP Flexible Reach-Enhanced Features s   | ervice                                           |
| Border Element IP Address                    | 135.194.131.41                                   |

 Table 1: Illustrative Values Used in this Compliance Test

## 3.2. Call Flows

To understand how inbound AT&T IP Flexible Reach service calls are handled by Session Manager and Communication Manager, five basic call flows are described in this section, however for brevity not all possible call flows are described.

### 3.2.1. Inbound

The first call scenario illustrated in **Figure 2** is an inbound AT&T IP Flexible Reach service call that arrives on Session Manager and is subsequently routed to Communication Manager, which in turn routes the call to a phone, fax, or in some cases, a vector.

- 1. A PSTN phone originates a call to an AT&T IP Flexible Reach service number.
- 2. The PSTN routes the call to the AT&T IP Flexible Reach service network.
- 3. The AT&T IP Flexible Reach service routes the call to the Acme Packet SBC.
- 4. The Acme Packet SBC performs SIP Network Address Translation (NAT) and any necessary SIP header modifications, and routes the call to Session Manager.
- 5. Session Manager applies any necessary SIP header adaptations and digit conversions, and based on configured Network Routing Policies, determines where the call should be routed next. In this case, Session Manager routes the call to Communication Manager.
- 6. Depending on the called number, Communication Manager routes the call to a phone, a fax or a vector.

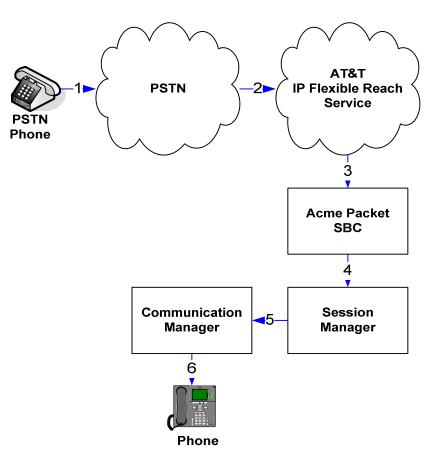

Figure 2: Inbound AT&T IP Flexible Reach Call

### 3.2.2. Outbound

The second call scenario illustrated in **Figure 3** is an outbound call initiated on Communication Manager, routed to Session Manager and is subsequently sent to the Acme SBC for delivery to AT&T IP Flexible Reach service.

- 1. Communication Manager phone or fax originates a call to an AT&T IP Flexible Reach service number for delivery to PSTN.
- 2. Communication Manager routes the call to Session Manager.
- 3. Session Manager applies any necessary SIP header adaptations and digit conversions, and based on configured Network Routing Policies, determines where the call should be routed next. In this case, Session Manager routes the call to the Acme Packet SBC.
- 4. The Acme Packet SBC performs SIP Network Address Translation (NAT) and any necessary SIP header modifications, and routes the call to the AT&T IP Flexible Reach service.
- 5. The AT&T IP Flexible Reach service delivers the call to PSTN.
- 6. PSTN delivers the call to PSTN Phone.

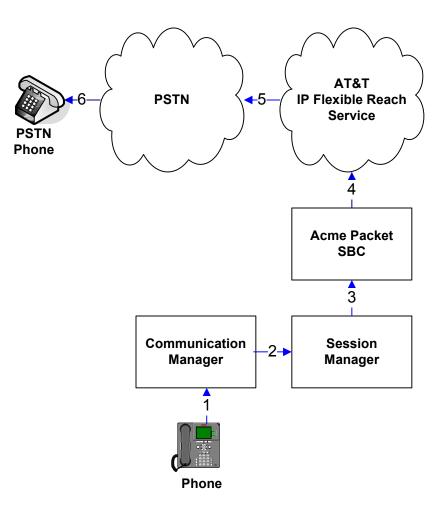

Figure 3: Outbound AT&T IP Flexible Reach Call

### 3.2.3. Call Forward Re-direction (Diversion Header)

The third call scenario illustrated in **Figure 4** is an inbound AT&T IP Flexible Reach service call that arrives on Session Manager and subsequently Communication Manager. Communication Manager routes the call to a destination station, however the station has set Call Forwarding to an alternate destination. Without answering the call, Communication Manager immediately redirects the call back to the AT&T IP Flexible Reach service for routing to the alternate destination.

- 1. Same as the first call scenario in Section 3.2.1.
- 2. Because the Communication Manager phone has set Call Forward to another AT&T IP Flexible Reach service number, Communication Manager initiates a new call back out to Session Manager, the Acme Packet SBC, and to the AT&T IP Flexible Reach service network.
- 3. The AT&T IP Flexible Reach service places a call to the alternate destination and upon answer, Communication Manager connects the calling party to the target party.

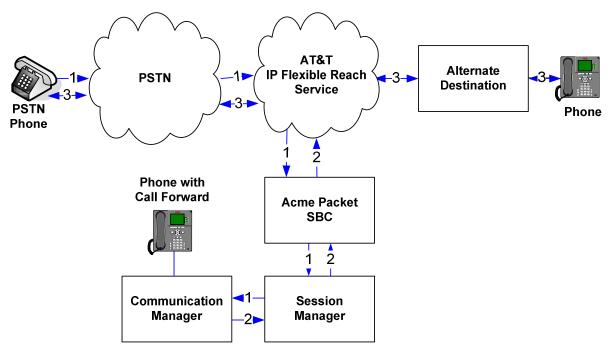

Figure 4: Re-directed (e.g., Call Forward) AT&T IP Flexible Reach Call

### 3.2.4. Coverage to Voicemail

The call scenario illustrated in **Figure 5** is an inbound call that is covered to voicemail. In this scenario, the voicemail system is a CM Messaging system connected to Session Manager. Note that this call scenario was not executed but is expected to work.

- 1. Same as the first call scenario in Section 3.2.1.
- 2. The called Communication Manager phone does not answer the call, and the call covers to the phone's voicemail. Communication Manager forwards<sup>3</sup> the call to Session Manager.
- 3. Session Manager applies any necessary SIP header adaptations and digit conversions, and based on configured Network Routing Policies, determines where the call should be routed next. In this case, Session Manager routes the call to CM Messaging. CM Messaging answers the call and connects the caller to the called phone's voice mailbox. Note that the call<sup>4</sup> continues to go through Communication Manager.

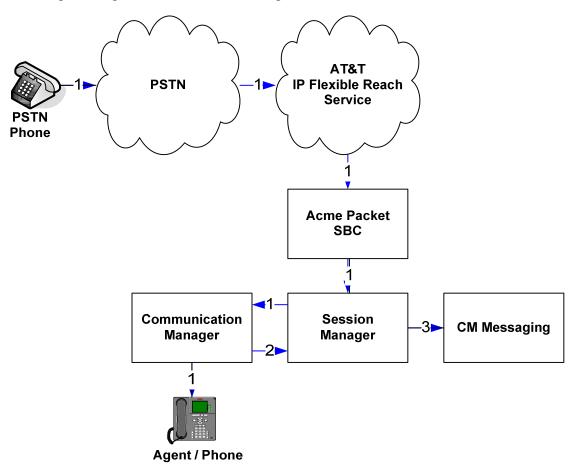

Figure 5: Coverage to Voicemail

<sup>&</sup>lt;sup>3</sup> Communication Manager places a call to CM Messaging, and then connects the inbound caller to CM Messaging. SIP redirect methods, e.g., 302, are not used.

<sup>&</sup>lt;sup>4</sup> The SIP signaling path still goes through Communication Manager. In addition, since the inbound call and CM Messaging use different codecs (G.729 and G.711, respectively), Communication Manager performs the transcoding, and thus the RTP media path also goes through Communication Manager.

#### 3.2.5. AT&T IP Flexible Reach - Enhanced Features – Network Based Blind Transfer Using Refer (Communication Manager Vector) Call Flow

This section describes the call flow used for AT&T IP Flexible Reach-Enhanced Features service which uses SIP-Refer method for off-net blind transfers. The call scenario illustrated in figure below is an inbound AT&T IP Flexible Reach service call that arrives on Session Manager and is subsequently routed to Communication Manager, which in turn routes the call to a vector. The vector answers the call and then redirects the call back to the AT&T IP Flexible Reach service for routing to an alternate destination.

- 1. Same as the first call scenario in **Section 3.2.1**.
- 2. Communication Manager routes the call to a vector, which answers the call and plays an announcement, and attempts to redirect the call by sending a SIP REFER message back out on the SIP trunk on which the inbound call arrived. The SIP REFER message specifies the alternate destination, and is routed back through Session Manager and then the Acme Packet SBC to the AT&T IP Flexible Reach service.
- 3. The AT&T IP Flexible Reach service places a call to the target party (alternate destination) and upon answer, connects the calling party to the target party.
- 4. The AT&T IP Flexible Reach service clears the call on the referring party (Communication Manager).

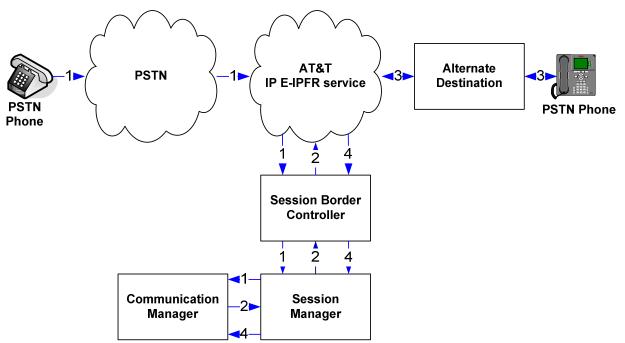

Figure 6: Inbound AT&T IP Flexible Reach – Post-Answer SIP REFER Redirection Call

# 4. Equipment and Software Validated

The following equipment and software was used for the reference configuration described in these Application Notes.

| Equipment/Software                       | Release/Version                     |
|------------------------------------------|-------------------------------------|
| Avaya S8800 Server                       | Avaya Aura® System Manager 6.3      |
|                                          | (6.3.0.8.923)                       |
|                                          | System Platform 6.2.2.06002.0       |
| Avaya S8800 Server                       | Avaya Aura® Session Manager 6.3     |
|                                          | (6.3.0.0.630039)                    |
| Avaya S8800 Server                       | Avaya Aura® Communication Manager   |
|                                          | 6.3 SP1 with CM Messaging           |
|                                          | (R016X.03.0.124.0 with patch 20850) |
|                                          | System Platform 6.3.0.0.18002       |
| Avaya G650 Media Gateway                 |                                     |
| TN2312BP IP Server Interface (IPSI)      | HW03 FW057                          |
| TN799DP Control-LAN (C-LAN)              | HW01 FW041                          |
| TN2602AP IP Media Resource 320           | HW02 FW062                          |
| (MedPro)                                 |                                     |
| TN2501AP VAL-ANNOUNCEMENT                | HW03 FW018                          |
| TN2224CP Digital Line                    | HW08 FW015                          |
| TN793B Analog Line                       | 000005                              |
| Avaya 9650 IP Telephone                  | H.323 R3.2.0                        |
| Avaya 9641G IP Telephone                 | H.323 R6.2.3.13                     |
| Avaya 9641G IP Telephone                 | SIP R6.2.1.26                       |
| Avaya 9630 IP Telephone                  | SIP R2.6.9.1                        |
| Avaya one-X® Communicator (H323/SIP)     | 6.1.8.08-SP8-40314                  |
| Avaya Digital Telephone 6408D+           |                                     |
| Avaya Analog phone                       | -                                   |
| Fax device                               | Ventafax Home Version 6.1.59.144    |
| Acme Packet Net-Net 3800                 | SCX6.2.0 MR-6 Patch 5 (Build 916)   |
| AT&T IP Flexible Reach-Enhanced Features | VNI 26                              |
| service using AVPN/MIS-PNT transport     |                                     |
| service connection                       |                                     |

Table 2: Equipment and Software Versions

# 5. Configure Avaya Aura® Session Manager Release

This section illustrates relevant aspects of the Session Manager configuration used in the verification of this compliance test solution for supporting AT&T IP Flexible Reach service. Some screens shown below may be abridged as only those parts of the screen were configured. For rest of the fields, the default values were used.

**Note** – These Application Notes assume that basic System Manager and Session Manager administration has already been performed. Refer to [1] to [4] for further details if necessary.

The following administration activities are described:

- Define SIP Domain
- Define Locations for routing purposes
- Configure the Adaptation Modules that are associated with various SIP Entities
- Define SIP Entities for Session Manager, Communication Manager, Acme Packet SBC, etc
- Define Entity Links between various SIP entities
- Define Routing Policies associated with Communication Manager, Acme Packet SBC, etc
- Define Dial Patterns which in conjunction with Routing Policies determine to which entity a call is routed to

Configuration is accomplished by accessing the browser-based GUI of System Manager, using the URL "http://<ip-address>", where <ip-address> is the IP address of System Manager and logging in with the appropriate credentials. Once logged in, navigate to Elements→Routing.

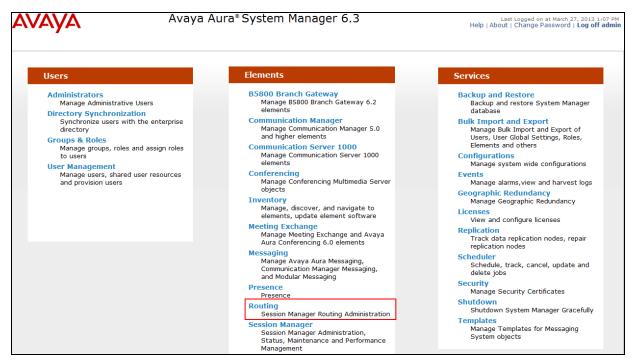

System Manager Home Page

The screen below shows the various sub-headings with explanation of the left navigation menu that are referenced in this section.

| Ανάγα               | Avaya Aura <sup>®</sup> System Manager 6.3                                                                                                    | March 27, 20<br>sword   Lo | )13 1:07 P<br>g off adm |
|---------------------|----------------------------------------------------------------------------------------------------|----------------------------|-------------------------|
|                     | R                                                                                                    | outing ×                   | Home                    |
| Routing             | Home / Elements / Routing                                                                                                    |                            |                         |
| Domains             | Introduction to Network Routing Policy                                                                                                    |                            | Help ?                  |
| Locations           |                                                                                                    |                            |                         |
| Adaptations         | Network Routing Policy consists of several routing applications like "Domains", "Locations", "SIP Entities", etc.                                                                          |                            |                         |
| SIP Entities        | The recommended order to use the routing applications (that means the overall routing workflow) to configure your network config<br>follows:                                               | uration is a               | as                      |
| Entity Links        | Step 1: Create "Domains" of type SIP (other routing applications are referring domains of type SIP).                                                                                       |                            |                         |
| Time Ranges         | Step 2: Create "Locations"                                                                                                    |                            |                         |
| Routing Policies    | Step 3: Create "Adaptations"                                                                                                    |                            |                         |
| Dial Patterns       |                                                                                                    |                            |                         |
| Regular Expressions | Step 4: Create "SIP Entities"                                                                                                    |                            |                         |
| Defaults            | - SIP Entities that are used as "Outbound Proxies" e.g. a certain "Gateway" or "SIP Trunk"                                                                                                 |                            |                         |
|                     | - Create all "other SIP Entities" (Session Manager, CM, SIP/PSTN Gateways, SIP Trunks)                                                                                                    |                            |                         |
|                     | - Assign the appropriate "Locations", "Adaptations" and "Outbound Proxies"                                                                                                    |                            |                         |
|                     | Step 5: Create the "Entity Links"                                                                                                    |                            |                         |
|                     | - Between Session Managers                                                                                                    |                            |                         |
|                     | - Between Session Managers and "other SIP Entities"                                                                                                    |                            |                         |
|                     | Step 6: Create "Time Ranges"                                                                                                    |                            |                         |
|                     | - Align with the tariff information received from the Service Providers                                                                                                    |                            |                         |
|                     | Step 7: Create "Routing Policies"                                                                                                    |                            |                         |
|                     | - Assign the appropriate "Routing Destination" and "Time Of Day"                                                                                                    |                            |                         |
|                     | (Time Of Day = assign the appropriate "Time Range" and define the "Ranking")                                                                                                    |                            |                         |
|                     | Step 8: Create "Dial Patterns"                                                                                                    |                            |                         |
|                     | - Assign the appropriate "Locations" and "Routing Policies" to the "Dial Patterns"                                                                                                    |                            |                         |
|                     | Step 9: Create "Regular Expressions"                                                                                                    |                            |                         |
|                     | - Assign the appropriate "Routing Policies" to the "Regular Expressions"                                                                                                    |                            |                         |
|                     | Each "Routing Policy" defines the "Routing Destination" (which is a "SIP Entity") as well as the "Time of Day" and its associated "Rar                                                     | nking".                    |                         |
|                     | IMPORTANT: the appropriate dial patterns are defined and assigned afterwards with the help of the routing application "Dial pattern<br>this overall routing workflow can be interpreted as | ns". That's                | 3 why                   |
|                     | "Dial Pattern driven approach to define Routing Policies"                                                                                                    |                            |                         |
|                     | That means (with regard to steps listed above):                                                                                                    |                            |                         |
|                     | Step 7: "Routing Polices" are defined                                                                                                    |                            |                         |
|                     | Step 8: "Dial Patterns" are defined and assigned to "Routing Policies" and "Locations" (one step)                                                                                          |                            |                         |
|                     | Step 9: "Regular Expressions" are defined and assigned to "Routing Policies" (one step)                                                                                                    |                            |                         |

#### **Network Routing Policy Page**

### 5.1. SIP Domain

Navigate to **Routing→Domains** and click **New** (not shown). The following screen shows the domain used in this reference configuration.

| AVAYA        | Avaya Aura® System                  | gged on at March 27, 2013 1:07 PM<br>ange Password   <b>Log off admin</b> |                    |                |
|--------------|-------------------------------------|---------------------------------------------------------------------------|--------------------|----------------|
|              |                                     |                                                                           |                    | Routing × Home |
| Routing      | Home / Elements / Routing / Domains |                                                                           |                    |                |
| Domains      |                                     |                                                                           |                    | Help ?         |
| Locations    | Domain Management                   |                                                                           | Commit Cancel      |                |
| Adaptations  |                                     |                                                                           |                    |                |
| SIP Entities | 1 Item Refresh                      |                                                                           |                    | Filter: Enable |
| Entity Links | Name                                | Туре                                                                      | Notes              |                |
| Time Ranges  | * attavaya.com                      | sip 💌                                                                     | SIP domain for ATT |                |

**SIP Domains** 

# 5.2. Locations

Navigate to **Routing→Locations** and click **New** (not shown). The following screens show Location Details for various locations used in this AT&T IP Flexible Reach service testing.

| Avaya Aura® System Manager 6.3 |                                       |                                       |               | Last Logged on at March 27, 2013 1:07 Pr<br>ut   Change Password   <b>Log off adm</b> i |        |  |  |  |  |
|--------------------------------|---------------------------------------|---------------------------------------|---------------|-----------------------------------------------------------------------------------------|--------|--|--|--|--|
|                                |                                       |                                       |               | Routing *                                                                               | Home   |  |  |  |  |
| Routing                        | Home / Elements / Routing / Locations |                                       |               |                                                                                         |        |  |  |  |  |
| Domains                        |                                       |                                       |               |                                                                                         | Help ? |  |  |  |  |
| Locations                      | Location Details                      |                                       | Commit Cancel |                                                                                         |        |  |  |  |  |
| Adaptations                    | General                               |                                       |               |                                                                                         |        |  |  |  |  |
| SIP Entities                   |                                       | Session Manager                       | 7             |                                                                                         |        |  |  |  |  |
| Entity Links                   |                                       | , , , , , , , , , , , , , , , , , , , | ]             |                                                                                         |        |  |  |  |  |
|                                | Notes: S                              | Session Manager                       |               |                                                                                         |        |  |  |  |  |

**Session Manager Location Details** 

| AVAYA                | Avaya Aura® System N                           | lanager 6.3   |                            | Last Logged on at March 27, 2013<br>Help   About   Change Password   Log o |         |              |  |
|----------------------|------------------------------------------------|---------------|----------------------------|----------------------------------------------------------------------------|---------|--------------|--|
|                      |                                                |               |                            |                                                                            | Routing | × Home       |  |
| <sup>™</sup> Routing | Home / Elements / Routing / Locations          |               |                            |                                                                            |         |              |  |
| Domains              |                                                |               |                            |                                                                            |         | Help ?       |  |
| Locations            | Location Details                               |               | Commit Cancel              |                                                                            |         |              |  |
| Adaptations          | General                                        |               |                            |                                                                            |         |              |  |
| SIP Entities         | * Name:                                        | Acme_SBC_130  |                            |                                                                            |         |              |  |
| Entity Links         |                                                |               |                            |                                                                            |         |              |  |
| Time Ranges          | Notes:                                         | SBC To ATT    |                            |                                                                            |         |              |  |
| Routing Policies     |                                                |               |                            |                                                                            |         |              |  |
| Dial Patterns        | Overall Managed Bandwidth                      |               |                            |                                                                            |         |              |  |
| Regular Expressions  | Managed Bandwidth Units:                       | Kbit/sec 💌    |                            |                                                                            |         |              |  |
| Defaults             | Total Bandwidth:                               |               |                            |                                                                            |         |              |  |
|                      | Multimedia Bandwidth:                          |               |                            |                                                                            |         |              |  |
|                      | Audio Calls Can Take Multimedia Bandwidth:     |               |                            |                                                                            |         |              |  |
|                      | Per-Call Bandwidth Parameters                  |               |                            |                                                                            |         |              |  |
|                      | Maximum Multimedia Bandwidth (Intra-Location): | 1000 Kbit/Sec |                            |                                                                            |         |              |  |
|                      | Maximum Multimedia Bandwidth (Inter-Location): | 1000 Kbit/Sec |                            |                                                                            |         |              |  |
|                      | * Minimum Multimedia Bandwidth:                | 64 Kbit/Sec   |                            |                                                                            |         |              |  |
|                      | * Default Audio Bandwidth:                     | 80 Kbit/sec 💌 |                            |                                                                            |         |              |  |
|                      | Alarm Threshold                                |               |                            |                                                                            |         |              |  |
|                      | Overall Alarm Threshold:                       | 80 💌 %        |                            |                                                                            |         |              |  |
|                      | Multimedia Alarm Threshold:                    | 80 💌 %        |                            |                                                                            |         |              |  |
|                      | * Latency before Overall Alarm Trigger:        | 5 Minutes     |                            |                                                                            |         |              |  |
|                      | * Latency before Multimedia Alarm Trigger:     | 5 Minutes     |                            |                                                                            |         |              |  |
|                      | Location Pattern                               |               |                            |                                                                            |         |              |  |
|                      | Add Remove                                     |               |                            |                                                                            |         |              |  |
|                      | 1 Item Refresh                                 |               | Notes                      |                                                                            | FI      | lter: Enable |  |
|                      | 10.80.130.250                                  |               | ATT Acme SBC internal addr | ress                                                                       |         |              |  |

**Acme Packet SBC Location Details** 

| AVAYA               | Avaya Aura® System N                           | Last Logge<br>Help   About   Chang | d on at March 27, 2<br>ge Password   Lo | t March 27, 2013 1:07 PM<br>ssword   <b>Log off admin</b> |         |            |  |
|---------------------|------------------------------------------------|------------------------------------|-----------------------------------------|-----------------------------------------------------------|---------|------------|--|
|                     |                                                |                                    |                                         |                                                           | Routing | Home       |  |
| ▼ Routing           | Home / Elements / Routing / Locations          |                                    |                                         |                                                           |         |            |  |
| Domains             |                                                |                                    |                                         |                                                           |         | Help ?     |  |
| Locations           | Location Details                               |                                    | Commit Cancel                           |                                                           |         |            |  |
| Adaptations         | General                                        |                                    |                                         |                                                           |         |            |  |
| SIP Entities        | * Name:                                        | Location_130                       |                                         |                                                           |         |            |  |
| Entity Links        |                                                |                                    |                                         |                                                           |         |            |  |
| Time Ranges         | Notes:                                         | Subnet 130                         |                                         |                                                           |         |            |  |
| Routing Policies    | O                                              |                                    |                                         |                                                           |         |            |  |
| Dial Patterns       | - Overall Managed Bandwidth                    |                                    |                                         |                                                           |         |            |  |
| Regular Expressions | Managed Bandwidth Units:                       | Kbit/sec 💌                         |                                         |                                                           |         |            |  |
| Defaults            | Total Bandwidth:                               |                                    |                                         |                                                           |         |            |  |
|                     | Multimedia Bandwidth:                          |                                    |                                         |                                                           |         |            |  |
|                     | Audio Calls Can Take Multimedia Bandwidth:     |                                    |                                         |                                                           |         |            |  |
|                     | Per-Call Bandwidth Parameters                  |                                    |                                         |                                                           |         |            |  |
|                     | Maximum Multimedia Bandwidth (Intra-Location): | 1000 Kbit/Sec                      |                                         |                                                           |         |            |  |
|                     | Maximum Multimedia Bandwidth (Inter-Location): | 1000 Kbit/Sec                      |                                         |                                                           |         |            |  |
|                     | * Minimum Multimedia Bandwidth:                | 64 Kbit/Sec                        |                                         |                                                           |         |            |  |
|                     | * Default Audio Bandwidth:                     | 80 Kbit/sec 🗸                      |                                         |                                                           |         |            |  |
|                     | Alarm Threshold                                |                                    |                                         |                                                           |         |            |  |
|                     | Overall Alarm Threshold:                       | 80 💌 %                             |                                         |                                                           |         |            |  |
|                     | Multimedia Alarm Threshold:                    | 80 💌 %                             |                                         |                                                           |         |            |  |
|                     | * Latency before Overall Alarm Trigger:        | 5 Minutes                          |                                         |                                                           |         |            |  |
|                     | * Latency before Multimedia Alarm Trigger:     | 5 Minutes                          |                                         |                                                           |         |            |  |
|                     | Location Pattern<br>Add Remove                 |                                    |                                         |                                                           |         |            |  |
|                     | 1 Item Refresh                                 |                                    |                                         |                                                           | Filt    | er: Enable |  |
|                     | IP Address Pattern                             | N                                  | lotes                                   |                                                           |         |            |  |
|                     | * 10.80.130.*                                  |                                    |                                         |                                                           |         |            |  |

Subnet 130 Location Details

## 5.3. Configure Adaptations

The following screen displays the adaptations used for inbound calls to support AT&T IP Flexible Reach service along with Enhanced Features like Simultaneous and Sequential ring. In this reference configuration, DID **2482321** was used for simultaneous ring feature where an INVITE is sent to both extensions **50052** and **50053** and DID **2482319** was used for sequential ring feature where extension **50007** rings first and if not answered extension **50009** will ring. Additionally, DID **2482317** and **2842318** were used for both Network based Call Forwarding features. DID **2482326** was used to adapt to invoke Refer method on Communication Manager as described in **Section 6.6.2** to transfer calls off-net. All the DIDs were used for basic inbound calls.

| Αναγα               |               |                   |         |           | stem M<br>tive Mode (GR | -                | 6.3            |                      | Last<br>Help   Abou | Logged on at September 11, 201<br>ut   Change Password   <b>Log</b> | 3 11:<br>off a |
|---------------------|---------------|-------------------|---------|-----------|-------------------------|------------------|----------------|----------------------|---------------------|---------------------------------------------------------------------|----------------|
| -                   |               |                   |         |           | and Hode (on            | (tephedelon )    |                |                      |                     | Routing *                                                           | Но             |
| Routing             | <b>↓</b> Home | e / Elements / Ro | uting / | Adaptat   | ions                    |                  |                |                      |                     |                                                                     |                |
| Domains             |               |                   |         |           |                         |                  |                |                      |                     |                                                                     | He             |
| Locations           | Adap          | tation Details    |         |           |                         |                  |                | Commit (             | Cancel              |                                                                     |                |
| Adaptations         | Gen           |                   |         |           |                         |                  |                |                      |                     |                                                                     |                |
| SIP Entities        | Gen           | ега               |         |           |                         |                  |                |                      |                     |                                                                     |                |
|                     |               |                   |         | * Adaptat | ion name: /             | ATT_CLAN0:       | 2              |                      |                     |                                                                     |                |
| Entity Links        |               |                   |         | Mod       | ule name:               | DigitConversi    | onAdapter 🗸    |                      |                     |                                                                     |                |
| Time Ranges         |               |                   |         | Module p  | arameter:               | fromto=true      | osrcd=attavaya | a.com                |                     |                                                                     |                |
| Routing Policies    |               |                   | Fare    |           | rameters:               |                  |                |                      |                     |                                                                     |                |
| Dial Patterns       |               |                   | cyre    | 55 UKI Pa |                         |                  |                |                      |                     |                                                                     |                |
| Regular Expressions |               |                   |         |           | Notes:                  |                  |                |                      |                     |                                                                     |                |
| Defaults            |               |                   |         |           |                         |                  |                |                      |                     |                                                                     |                |
|                     | Digi          | t Conversion fo   | r Incon | ning Ca   | lls to SM               |                  |                |                      |                     |                                                                     |                |
|                     | Add           | Remove            |         |           |                         |                  |                |                      |                     |                                                                     |                |
|                     | 1 Iter        | n   Refresh       |         |           |                         |                  |                |                      |                     | Filter                                                              | r: Ei          |
|                     |               | Matching Pattern  | Min     | Max       | Phone<br>Context        | Delete<br>Digits | Insert Digits  | Address to<br>modify | Adaptation Data     | Notes                                                               |                |
|                     |               | * +               | * 1     | * 36      |                         | *1               |                | origination 🗸        |                     |                                                                     |                |
|                     | <             |                   |         |           |                         |                  |                |                      |                     |                                                                     |                |
|                     |               | t : All, None     | r Outor | aing Cal  | le from SI              |                  |                |                      |                     |                                                                     |                |
|                     | Add           | Remove            | routge  | ong ca    | IS IFOID SI             | VI.              |                |                      |                     |                                                                     |                |
|                     | 10 Ite        | ems Refresh       |         |           |                         |                  |                |                      |                     | Filter                                                              | r: E           |
|                     |               | Matching Pattern  | Min     | Max       | Phone<br>Context        | Delete<br>Digits | Insert Digits  | Address to<br>modify | Adaptation Data     | Notes                                                               |                |
|                     |               | * 2482317         | * 7     | * 7       |                         | * 7              | 50001          | destination 🗸        |                     | Network based CFA                                                   |                |
|                     |               | * 2482318         | * 7     | * 7       |                         | * 7              | 50003          | destination 🗸        |                     | Network base CF/NA,Bus                                              | y              |
|                     |               | * 2482319         | * 7     | * 7       |                         | * 7              | 50007          | destination 🗸        |                     | Sequential Ring                                                     |                |
|                     |               | * 2482320         | * 7     | * 7       |                         | * 7              | 50009          | destination 🗸        |                     | Sequential Ring                                                     |                |
|                     |               | * 2482321         | * 7     | * 7       |                         | * 7              | 50052          | destination 🗸        |                     | Simul Ring                                                          |                |
|                     |               | * 2482322         | * 7     | * 7       |                         | * 7              | 50053          | destination 🗸        |                     | Simul Ring                                                          |                |
|                     |               | * 2482323         | * 7     | * 7       |                         | * 7              | 50054          | destination 🗸        |                     |                                                                     |                |
|                     |               | * 2482324         | * 7     | * 7       |                         | * 7              | 2001           | destination 🗸        |                     | Meet Me Conference VDN                                              |                |
|                     |               | * 2482325         | * 7     | * 7       |                         | * 7              | 2002           | destination 🗸        |                     | Auto Attendant VDN                                                  |                |
|                     |               | * 2482326         | * 7     | * 7       |                         | * 7              | 2003           | destination 🗸        |                     | Blind Transfer with REFER                                           | 2              |

**Communication Manager Adaptations** 

The following screen shows the adaptation used for outbound calls to AT&T IP Flexible Reach service. The Module parameter field is set to fromto=true iodstd=attavaya.com osrcd=192.252.35.202 (IP Address of the external interface of Acme Packet SBC) odstd=135.194.131.41 (IP Address of AT&T IP Flexible Reach Border Element). Additionally, the digit conversion is done on one of the DIDs to map to the Pilot Number for the CM Messaging system to retrieve messages.

| AVAYA                      |                            |                   |          |           | tem Manag<br>re Mode (GR Replicatio |            |          |               | Last<br>Help   Abou | Logged on at September<br>It   Change Password | 11, 201<br>  <b>Log</b> | 13 11:07 AF<br>off admi |
|----------------------------|----------------------------|-------------------|----------|-----------|-------------------------------------|------------|----------|---------------|---------------------|------------------------------------------------|-------------------------|-------------------------|
|                            |                            |                   |          |           |                                     |            |          |               |                     | Routing                                        | ×                       | Home                    |
| Routing                    | <b>↓</b> Home              | / Elements / Rou  | ting / I | Adaptatio | ons                                 |            |          |               |                     |                                                |                         |                         |
| Domains                    | 「                          | -tion Dotalla     |          |           |                                     |            |          | Commit        | Control             |                                                |                         | Help ?                  |
| Locations                  | Adapt                      | ation Details     |          |           |                                     |            |          | Commit        | Cancer              |                                                |                         |                         |
| Adaptations                | Gene                       | eral              |          |           |                                     |            |          |               |                     |                                                |                         |                         |
| SIP Entities               |                            |                   |          | Adaptatio | on name: ATTProd                    | uctionAda  | tation   |               |                     |                                                |                         |                         |
| Entity Links               |                            |                   |          | Modu      | le name: AttAdapt                   | ər         | ~        |               |                     |                                                |                         |                         |
| Time Ranges                |                            |                   |          |           | rameter: fromto=                    |            |          | 12.000        |                     |                                                |                         |                         |
| Routing Policies           |                            |                   |          |           |                                     | true loust | =dlldVdy | a.con         |                     |                                                |                         |                         |
| Dial Patterns              |                            |                   | Egres    | s URI Par |                                     |            |          |               |                     |                                                |                         |                         |
| <b>Regular Expressions</b> |                            |                   |          |           | Notes:                              |            |          |               |                     |                                                |                         |                         |
| Defaults                   |                            |                   |          | _         |                                     |            |          |               |                     |                                                |                         |                         |
|                            |                            | Conversion for    | Incom    | ing Call  | s to SM                             |            |          |               |                     |                                                |                         |                         |
|                            |                            | Remove            |          |           |                                     |            |          |               |                     |                                                |                         |                         |
|                            | 1 Item                     | Nefresh           | Min      | Max       | Phone De                            |            | t Digits | Address to    | Adaptation Data     | Notes                                          | Filte                   | er: Enable              |
|                            |                            | -                 |          |           | Context Dig                         | its        | -        | modify        | Adaptation Data     | Notes                                          |                         |                         |
|                            |                            | * 2482326         | * 7      | * 7       | * 7                                 | 5500       | 0        | destination 🗸 |                     |                                                |                         |                         |
|                            | <ul> <li>Select</li> </ul> | : All, None       |          |           |                                     |            |          |               |                     |                                                |                         | 3                       |
|                            | D1_11                      | o                 |          |           | (                                   |            |          |               |                     |                                                |                         |                         |
|                            |                            | Conversion for    | Uutgo    | ing Calls | S IFORT SM                          |            |          |               |                     |                                                |                         |                         |
|                            |                            | Remove<br>Refresh |          |           |                                     |            |          |               |                     |                                                | Filto                   | er: Enable              |
|                            | JICH                       | Matching Pattern  | Min      | Max       | Phone Context                       | Delete D   | aite     | Insert Digits | Address to modify   | Adaptation Data                                |                         | Notes                   |

Acme Packet SBC Adaptation

### 5.4. SIP Entities

The following screens show the entities along with Entity links configured for AT&T IP Flexible Reach service. See **Section 5.5** for Entity link configuration.

**Note** – In this reference configuration TCP is used as the transport protocol between Session Manager and all the SIP Entities including Communication Manager. This was done to facilitate protocol trace analysis. However, Avaya best practices call for TLS to be used as transport protocol when possible.

| AVAVA               |                                                                                                    | ya Aura® Syster               |                                              |                  |               | Last Logged on<br>Help   About   Chang | at September 11<br>Je Password | L, 2013 11:07 AM<br><b>Log off admin</b> |
|---------------------|----------------------------------------------------------------------------------------------------|-------------------------------|----------------------------------------------|------------------|---------------|----------------------------------------|--------------------------------|------------------------------------------|
|                     |                                                                                                    | Standalone Server - Active Mo | de (GR Replication - )                       |                  |               |                                        | Routing                        | × Home                                   |
| ▼ Routing           | Home / Elements /                                                                                   | Routing / SIP Entities        |                                              |                  |               |                                        |                                | nome                                     |
| Domains             |                                                                                                    | -                             |                                              |                  |               |                                        |                                | Help ?                                   |
| Locations           | SIP Entity Details                                                                                  |                               |                                              | C                | Commit Cancel |                                        |                                |                                          |
| Adaptations         | General                                                                                             |                               |                                              |                  |               |                                        |                                |                                          |
| SIP Entities        |                                                                                                    | * Na                          | me: SM63                                     |                  |               |                                        |                                |                                          |
| Entity Links        |                                                                                                    | * FQDN or IP Addr             | ess: 10.80.130.122                           |                  |               |                                        |                                |                                          |
| Time Ranges         |                                                                                                    |                               | ype: Session Manager 🗸                       |                  |               |                                        |                                |                                          |
| Routing Policies    |                                                                                                    |                               | otes:                                        |                  |               |                                        |                                |                                          |
| Dial Patterns       |                                                                                                    |                               |                                              |                  |               |                                        |                                |                                          |
| Regular Expressions |                                                                                                    | Locat                         | ion: Session Manager 🗸                       |                  |               |                                        |                                |                                          |
|                     |                                                                                                    | Outbound Pr                   |                                              | 1                |               |                                        |                                |                                          |
| Defaults            |                                                                                                    |                               | one: America/Denver                          |                  |               |                                        |                                |                                          |
|                     |                                                                                                    |                               | · · · · · · · · · · · · · · · · · · ·        | <b>•</b>         |               |                                        |                                |                                          |
|                     |                                                                                                    | Credential na                 | me:                                          |                  |               |                                        |                                |                                          |
|                     | SIP Link Monitori                                                                                   | na                            |                                              |                  |               |                                        |                                |                                          |
|                     |                                                                                                    | 2                             | ing: Link Monitoring Enabled                 | ~                |               |                                        |                                |                                          |
|                     | * Proactive Mo                                                                                      | nitoring Interval (in secon   | ds): 900                                     |                  |               |                                        |                                |                                          |
|                     |                                                                                                    | nitoring Interval (in secon   |                                              |                  |               |                                        |                                |                                          |
|                     | Reactive Ho                                                                                         |                               |                                              |                  |               |                                        |                                |                                          |
|                     |                                                                                                    | * Number of Ret               | nes: 1                                       |                  |               |                                        |                                |                                          |
|                     | Entity Links                                                                                        |                               |                                              |                  |               |                                        |                                |                                          |
|                     | Add Remove                                                                                          |                               |                                              |                  |               |                                        |                                |                                          |
|                     | 5 Items   Refresh                                                                                   | -1                            |                                              |                  |               |                                        |                                | Filter: Enable                           |
|                     | SIP Entity 1                                                                                        | Protocol Port                 | SIP Entity 2                                 | Port             | Connectio     |                                        | Deny New S                     | Service                                  |
|                     | SM63 V                                                                                              | TCP V * 5060                  | AcmeSBCATT-5060                              | * 5060           | Trusted       |                                        |                                |                                          |
|                     | SM63 V<br>SM63 V                                                                                    | TCP × * 5060<br>TCP × * 5070  | CM63_CLAN1A02-5060 V<br>CM63_CLAN1A02-5070 V | * 5060<br>* 5070 | Trusted       |                                        |                                |                                          |
|                     | SM63 V                                                                                              | TCP V * 5060                  | CM63_Messaging V                             | * 5080           | Trusted       |                                        |                                |                                          |
|                     | SM63 V                                                                                              | TCP 🗸 * 5080                  | CM63_CLAN1A02-5080 V                         | * 5080           | Trusted       |                                        |                                |                                          |
|                     | Select : All, None                                                                                  |                               |                                              |                  |               |                                        |                                |                                          |
|                     |                                                                                                    |                               |                                              |                  |               |                                        |                                |                                          |
|                     | Port                                                                                                |                               |                                              |                  |               |                                        |                                |                                          |
|                     | Port                                                                                                |                               |                                              |                  |               |                                        |                                |                                          |
|                     | TCP Failover port:                                                                                  |                               |                                              |                  |               |                                        |                                |                                          |
|                     |                                                                                                    |                               |                                              |                  |               |                                        |                                |                                          |
|                     | TCP Failover port:<br>TLS Failover port:                                                            |                               |                                              |                  |               |                                        |                                | Filter: Enable                           |
|                     | TCP Failover port:                                                                                  | Protocol                      | Default Domain                               | Note             | 5             |                                        |                                | Filter: Enable                           |
|                     | TCP Failover port:<br>TLS Failover port:<br>Add Remove<br>5 Items   Refresh                         | Protocol<br>TCP V             | Default Domain<br>attavaya.com v             | Note             | \$            |                                        |                                | Filter: Enable                           |
|                     | TCP Failover port:<br>TLS Failover port:<br>Add Remove<br>5 Items Refresh<br>9 Port<br>5060<br>5061 | TCP V<br>TLS V                | attavaya.com 🗸<br>attavaya.com 🗸             | Note             | 5             |                                        | _                              | Filter: Enable                           |
|                     | TCP Failover port:<br>TLS Failover port:<br>Add Remove<br>5 Items Refresh<br>Port<br>5060           | ТСР 🗸                         | attavaya.com 🗸                               | Note             | 5             |                                        | _                              | Filter: Enable                           |

**Session Manager Entity** 

| avaya               | Avaya Aura® System N<br>Standalone Server - Active Mode (G |                                   |               | Last Logged on a<br>Help   About   Change | t September 11, 2<br>Password   Lo | 2013 11:07 AM<br>g off admin |
|---------------------|------------------------------------------------------------|-----------------------------------|---------------|-------------------------------------------|------------------------------------|------------------------------|
|                     |                                                            |                                   |               |                                           | Routing                            | Home                         |
| Routing             | Home / Elements / Routing / SIP Entities                   |                                   |               |                                           | _                                  |                              |
| Domains             |                                                            |                                   |               |                                           |                                    | Help ?                       |
| Locations           | SIP Entity Details                                         |                                   | Commit Cancel |                                           |                                    |                              |
| Adaptations         | General                                                    |                                   |               |                                           |                                    |                              |
| SIP Entities        | * Name:                                                    | AcmeSBCATT-5060                   |               |                                           |                                    |                              |
| Entity Links        | * FQDN or IP Address:                                      | 10.80.130.250                     |               |                                           |                                    |                              |
| Time Ranges         | Туре:                                                      | Other 🗸                           |               |                                           |                                    |                              |
| Routing Policies    | Notes:                                                     | SIP Trunk to Acme SBC for ATT     |               |                                           |                                    |                              |
| Dial Patterns       |                                                            |                                   |               |                                           |                                    |                              |
| Regular Expressions | Adaptation:                                                | ATTProductionAdaptation 🗸         |               |                                           |                                    |                              |
| Defaults            | Location:                                                  | Acme_SBC_130 🗸                    |               |                                           |                                    |                              |
|                     | Time Zone:                                                 | America/Denver                    | ~             |                                           |                                    |                              |
|                     | Override Port & Transport with DNS SRV:                    |                                   | -             |                                           |                                    |                              |
|                     | * SIP Timer B/F (in seconds):                              |                                   |               |                                           |                                    |                              |
|                     | Credential name:                                           |                                   |               | 1                                         |                                    |                              |
|                     |                                                            |                                   |               | ]                                         |                                    |                              |
|                     | Call Detail Recording:                                     |                                   |               |                                           |                                    |                              |
|                     | CommProfile Type Preference:                               | $\checkmark$                      |               |                                           |                                    |                              |
|                     | SIP Link Monitoring<br>SIP Link Monitoring:                | Use Session Manager Configuration | ·             |                                           |                                    |                              |
|                     | Supports Call Admission Control:                           |                                   |               |                                           |                                    |                              |
|                     | Shared Bandwidth Manager:                                  | _                                 |               |                                           |                                    |                              |
|                     | Primary Session Manager Bandwidth Association:             |                                   |               |                                           |                                    |                              |
|                     | Backup Session Manager Bandwidth Association:              |                                   |               |                                           |                                    |                              |
|                     | Sectory Session Hundger Bundwiddi Association.             |                                   |               |                                           |                                    |                              |
|                     | Entity Links<br>Add Remove                                 |                                   |               |                                           |                                    |                              |
|                     | 1 Item Refresh                                             |                                   |               |                                           |                                    | ter: Enable                  |
|                     | SIP Entity 1 Protocol Port                                 | SIP Entity 2 Port                 |               | tion Policy                               | Deny New Ser                       | rvice                        |
|                     | SM63 V TCP V * 5060                                        | AcmeSBCATT-5060 🗸 * 5060          | Trust         | ed 🗸                                      |                                    |                              |

Acme Packet SBC Entity

The following screen shows SIP Entity configured for the Communication Manager trunk group with NCR disabled. See Section 2.2 (Items 2, 4) and Section 6.6.1 for further details.

| Ανάγα               | Avaya Aura® Sy<br>Standalone Server - A   | •             | -                       |              |             | Last Logged on a<br>Help   About   Change | t September 11, 20<br>Password   Log | 13 11:07 AM<br>  off admin |
|---------------------|-------------------------------------------|---------------|-------------------------|--------------|-------------|-------------------------------------------|--------------------------------------|----------------------------|
| -                   |                                           |               |                         |              |             |                                           | Routing *                            | Home                       |
| Routing             | Home / Elements / Routing / SIP En        | ntities       |                         |              |             |                                           | -                                    |                            |
| Domains             |                                           |               |                         | 0            | it Connel   |                                           |                                      | Help ?                     |
| Locations           | SIP Entity Details                        |               |                         | Co           | mmit Cancel |                                           |                                      |                            |
| Adaptations         | General                                   |               |                         |              |             |                                           |                                      |                            |
| SIP Entities        |                                           | * Name:       | CM63_CLAN1A02-5060      |              |             |                                           |                                      |                            |
| Entity Links        | * FQDN or                                 | IP Address:   | 10.80.130.204           |              |             |                                           |                                      |                            |
| Time Ranges         |                                           | Type:         | CM                      |              |             |                                           |                                      |                            |
| Routing Policies    |                                           | Notes:        | Inbound Calls to CM SI  | Trunk        |             |                                           |                                      |                            |
| Dial Patterns       |                                           |               |                         |              |             |                                           |                                      |                            |
| Regular Expressions |                                           | Adaptation:   | ATT_CLAN02              | <b>~</b>     |             |                                           |                                      |                            |
| Defaults            |                                           | Location:     | Location_130            |              |             |                                           |                                      |                            |
|                     |                                           | Time Zone:    | America/Denver          | $\checkmark$ |             |                                           |                                      |                            |
|                     | Override Port & Transport wit             | th DNS SRV:   |                         |              |             |                                           |                                      |                            |
|                     | * SIP Timer B/F (i                        |               |                         |              |             |                                           |                                      |                            |
|                     |                                           | ential name:  | ·                       |              |             |                                           |                                      |                            |
|                     |                                           |               |                         |              |             |                                           |                                      |                            |
|                     |                                           | il Recording: | none 🗸                  |              |             |                                           |                                      |                            |
|                     | SIP Link Monitoring<br>SIP Link           | Monitoring:   | Use Session Manager Con | iguration 🗸  |             |                                           |                                      |                            |
|                     | Supports Call Admiss                      | sion Control: |                         |              |             |                                           |                                      |                            |
|                     | Shared Bandwid                            | th Manager:   |                         |              |             |                                           |                                      |                            |
|                     | Primary Session Manager Bandwidth         | Association:  | $\checkmark$            |              |             |                                           |                                      |                            |
|                     | Backup Session Manager Bandwidth /        | Association:  | $\checkmark$            |              |             |                                           |                                      |                            |
|                     | Entity Links<br>Add Remove                |               |                         |              |             |                                           |                                      |                            |
|                     | 1 Item Refresh SIP Entity 1 Protocol Port |               | SIP Entity 2            | Port         | Comment     | 8 Have                                    |                                      | er: Enable                 |
|                     | SIP Entity 1 Protocol Port                |               | CM63 CLAN1A02-5060 V    | * 5060       | Truste      | ion Policy                                | Deny New Serv                        | ice                        |

Communication Manager Entity (CM63\_CLAN1A02-5060)

The following screen shows SIP Entity configured for the Communication Manager trunk group with NCR enabled. See Section 2.2 (Items 2, 4) and Section 6.6.2 for further details.

| AVAYA               | Avaya Aura® System<br>Standalone Server - Active Mode |                             |                |               | Last Logged on a<br>Help   About   Chang | at September 11, 2<br>e Password   Lo | 013 11:07 AM<br>g off admin |
|---------------------|-------------------------------------------------------|-----------------------------|----------------|---------------|------------------------------------------|---------------------------------------|-----------------------------|
|                     |                                                       |                             |                |               |                                          | Routing *                             | Home                        |
| Routing             | Home / Elements / Routing / SIP Entities              |                             |                |               |                                          |                                       |                             |
| Domains             |                                                       |                             |                |               |                                          |                                       | Help ?                      |
| Locations           | SIP Entity Details                                    |                             | C              | Commit Cancel |                                          |                                       |                             |
| Adaptations         | General                                               |                             |                |               |                                          |                                       |                             |
| SIP Entities        | * Nam                                                 | e: CM63_CLAN1A02-5070       |                |               |                                          |                                       |                             |
| Entity Links        | * FQDN or IP Addres                                   | 5: 10.80.130.204            |                |               |                                          |                                       |                             |
| Time Ranges         | Түр                                                   | e: CM 🗸                     |                |               |                                          |                                       |                             |
| Routing Policies    | Note                                                  | s: To NCR Enabled SIP Tru   | unk            |               |                                          |                                       |                             |
| Dial Patterns       |                                                       | L                           |                |               |                                          |                                       |                             |
| Regular Expressions | Adaptation                                            | n: ATT_CLAN02               | ~              |               |                                          |                                       |                             |
| Defaults            | Location                                              | n: Location_130 🗸           |                |               |                                          |                                       |                             |
|                     | Time Zon                                              | e: America/Denver           | $\checkmark$   |               |                                          |                                       |                             |
| i                   | Override Port & Transport with DNS SR                 | /:                          |                |               |                                          |                                       |                             |
| i                   | * SIP Timer B/F (in seconds                           |                             |                |               |                                          |                                       |                             |
|                     | Credential name                                       |                             |                |               |                                          |                                       |                             |
| 1                   | Call Detail Recording                                 |                             |                |               |                                          |                                       |                             |
|                     | SIP Link Monitoring<br>SIP Link Monitoring            | g: Use Session Manager Cont | figuration 🗸   |               |                                          |                                       |                             |
|                     | Supports Call Admission Contro                        | l: □                        |                |               |                                          |                                       |                             |
|                     | Shared Bandwidth Manage                               | r: 🗌                        |                |               |                                          |                                       |                             |
|                     | Primary Session Manager Bandwidth Association         | n: 🗸                        |                |               |                                          |                                       |                             |
|                     | Backup Session Manager Bandwidth Association          | n: 🗹                        |                |               |                                          |                                       |                             |
|                     | Add Remove                                            |                             |                |               |                                          |                                       |                             |
|                     | 1 Item   Refresh                                      |                             |                |               |                                          |                                       | ter: Enable                 |
|                     | SIP Entity 1 Protocol Port                            | SIP Entity 2                | Port<br>* 5070 | Connect       | tion Policy<br>ed V                      | Deny New Ser                          | vice                        |

Communication Manager Entity (CM63\_CLAN1A02-5070)

The following screen shows SIP Entity configured for the Communication Manager trunk group used for CM Messaging and SIP endpoints. See **Section 6.6.3** for the trunk configuration from Communication Manager to Session Manager to support the messaging functionality.

| Routing       Home / Elements / Routing / SIP Entities       Metry 1         Domains       SIP Entity Details       Commit Cance         Adaptations       * Name:       CM63_CLANIA02-5080         SIP Entity Links       * FQDN or IP Address:       10.80.130.204         Time Ranges       * FQDN or IP Address:       10.80.130.204         Routing Policies       * Notes:       CM Messaging and SIP Entity         Dial Patterns       Adaptation:       V         Regular Expressions       Defaults       Coetion:         Defaults       SIP Entity Details       Coetion:         Curedee Port & Transport with DNS SRV:                                                                                                    | AVAYA        | Avaya Aura <sup>®</sup> Syste<br>Standalone Server - Active N |                                      |              |             | Last Logged on a<br>Help   About   Change | t September 11,<br>Password   L | , 2013 11:07 AM<br><b>.og off admin</b> |
|----------------------------------------------------------------------------------------------------|--------------|---------------------------------------------------------------|--------------------------------------|--------------|-------------|-------------------------------------------|---------------------------------|-----------------------------------------|
| Domains       SIP Entity Details       Commit@arce         Adaptations       General       • Name: (M63_CLAN1A02-5080)         SIP Entity Inks       • FQDN or IP Address: 10.80.130.204       • Name: (M63_CLAN1A02-5080)         Time Ranges       • Very W       W         Routing Policies       • Very W       W         Dial Patterns       Adaptation:       W         Regular Expressions       Defaults       • Credential name:         Override Port & Transport with DNS SRV:       • SIP Time B/F (In second);       •         SIP Link Monitoring:       SIP Link Monitoring:       SIP Link Monitoring:         Supports Call Admission Control:       •       Supports Call Admission Control:         Shered Bandwidth Association:       W       •         Entity Links       Backup Session Manager Bandwidth Association:       W         Backup Session Manager Bandwidth Association:       W       •         Item Refresh       Filter: Enable       Filter: Enable                                                                                                    |              |                                                               |                                      |              |             |                                           | Routing                         | × Home                                  |
| Domains SIP Entity Details   Locations General   Adaptations * FQON or P Address:   Entity Links * FQON or P Address:   Routing Policies Dial Patterns   Defaults Contaction:   Defaults Contaction:   Cordential name:                                                                                                    | • Routing    | Home / Elements / Routing / SIP Entities                      |                                      |              |             |                                           | ,                               |                                         |
| Licctions   Adaptations   SIP Entities   Entity Links   Time Ranges   Routing Policies   Dial Potterns   Regular Expressions   Defaults   Override Port & Transport MDNS SRV:   *SIP Entity Links   Credential name:   Call Detail Recording:   SIP Link Monitoring:   Use Session Manager Configuration   Stared Bandwidth Manager:   Primary Session Manager Bandwidth Association:   Entity Links   Item Refresh   Filter: Enable   Item Refresh   SiP Enity 1   Protocol   SiP Enity 1   Protocol   SiP Enity 1   Protocol   SiP Enity 1   Protocol   SiP Enity 1   Protocol   SiP Enity 1   Protocol   SiP Enity 1   Protocol   SiP Enity 2   Port   Connection Policy                                                                                                    | Domains      |                                                               |                                      |              |             |                                           |                                 | Help ?                                  |
| Adoptations SIP Entities FODN or IP Address: 10.80.130.204 Time Ranges Routing Policies Dial Patterns Regular Expressions Defaults Cortain: Cocation: IOcation: IOCation: IOCation: IOCation: IOCation: IOCation: IOCATION: IOCATION: IOCATI | Locations    | SIP Entity Details                                            |                                      | Co           | mmit Cancel |                                           |                                 |                                         |
| SIP Littlies   Entity Links   Routing Policies   Dial Patterns   Regular Expressions   Defaults   Adaptation:   V   Coverride Port & Transport with DNS SRV:   - SIP Time B/F (in seconds):   - SIP Time B/F (in seconds):   - Credential name:   Call Detail Recording:   SIP Link Monitoring:   Use Session Manager Configuration*   Supports Call Admission Control:   Shared Bandwidth Association:   V   Backup Session Manager Bandwidth Association:   V   Item Refret   Frity Links   Add Remover   Item Refret   SiP Ently 1   Protocol   Port   Connection Policy   Dery New Service                                                                                                    | Adaptations  | General                                                       |                                      |              |             |                                           |                                 |                                         |
| Lindy Links   Time Ranges   Routing Policies   Dial Patterns   Regular Expressions   Defaults     Adaptation:   Immerica/Denver     Override Port & Transport with DNS SRV:   's SIP Timer B/F (in seconds);   'e   Credential name:   Call Detail Recording:   none   SIP Link Monitoring: Use Session Manager Configuration     Supports Call Admission Control:   Shared Bandwidth Manager:   Primary Session Manager Bandwidth Association:   V   Primary Session Manager Bandwidth Association:   V   Item Refree   Filter: Enable                                                                                                    | SIP Entities | *1                                                            | Name: CM63_CLAN1A02-5080             | )            |             |                                           |                                 |                                         |
| Routing Policies   Dial Patterns   Regular Expressions   Defaults     Coverride Port & Transport with DNS SRV:   * SIP Timer B/F (in seconds):   Gall Detail Recording:   rore emericant   Call Detail Recording:   Inner W   SIP Link Monitoring:   SIP Link Monitoring:   Supports Call Admission Control:   Shared Bandwidth Manager:   Primary Session Manager Bandwidth Associatio:   With Removes   Item Refresh   Filter: Enable   Item Refresh   Filter: Enable                                                                                                    | Entity Links | * FQDN or IP Ad                                               | dress: 10.80.130.204                 |              |             |                                           |                                 |                                         |
| Routing Policies   Dial Patterns   Regular Expressions   Defaults     Adaptation:   Location:   Location:   Location:   Location:   Location:   Location:   Location:   Location:   Location:   Location:   Location:   Location:   Location:   Location:   Location:   Location:   Location:   Location:   Location:   Location:   Location:   Location:   Location:   Location:   Coverride Port & Transport with DNS SR:   -   SIP Timer B/F (In seconds):   -   Credential name:   Call Detail Recording:   rone v   SIP Link Monitoring:   SIP Link Monitoring:   Supports Call Admission Control:   Shared Bandwidth Manage:   Primary Session Manager Bandwidth Associatio:   V   Primary Session Manager Bandwidth Associatio:   V   Backup Session Manager Bandwidth Associatio:   V   Backup Session Manager Bandwidth Associatio:   V   Item Refresh   Filter: Enable   SIP Entity 1   Port   Connection Policy   Deny New Service                                                                                                    | Time Ranges  |                                                               | Type: CM 🗸                           |              |             |                                           |                                 |                                         |
| Dial Patterns   Regular Expressions   Defaults     Location:   Location:   Location:   Location:   Location:   Location:   Location:   Location:   Location:   Location:   Location:   Location:   Location:   Location:   Location:   Location:   Location:   Location:   SIP Link Monitoring:   Use Session Manager Configuration   Sip Link Monitoring:   Use Session Manager Configuration   Supports Call Admission Control:   Shared Bandwidth Manager:   Primary Session Manager Bandwidth Association:   Sackup Session Manager Bandwidth Association:   Verify Links   I Item Refresh   Sip Entity 1   Prot   Connection Policy   Deny New Service                                                                                                    | -            |                                                               | Notes: CM Messaging and SIP          | Endpoints    |             |                                           |                                 |                                         |
| Regular Expressions       Adaptation:       Image: Construction 130 Image: Construction 130 Image: Construction 140 Image: Construction 140 Image: Co                                                  |              |                                                               |                                      |              |             |                                           |                                 |                                         |
| Defaults Location: Location: Loc                                                                                                    |              | Adapt                                                         | ation:                               | ~            |             |                                           |                                 |                                         |
| Time Zone: America/Denver   Override Port & Transport with DNS SRV:   • SIP Timer B/F (in seconds):   • SIP Timer B/F (in seconds):   • Credential name:   Call Detail Recording:   none   SIP Link Monitoring:   SIP Link Monitoring:   Supports Call Admission Control:   Shared Bandwidth Manager:   Primary Session Manager Bandwidth Association:   Secure Sandwidth Association:   Start Links   Add Remove     Item Refresh     Filter: Enable     Start Links     Start Links     Star                                                                                                    |              | Loc                                                           | ation: Location_130 🗸                |              |             |                                           |                                 |                                         |
| Override Port & Transport with DNS SRV:   * SIP Timer B/F (in seconds):   * SIP Timer B/F (in seconds):   Credential name:   Call Detail Recording:   none   SIP Link Monitoring:   SIP Link Monitoring:   Supports Call Admission Control:   Shared Bandwidth Manager:   Primary Session Manager Bandwidth Association:   Primary Session Manager Bandwidth Association:   Stare Bandwidth Association:   Item Refresh   Filter: Enable                                                                                                    |              | Time                                                          | Zone: America/Denver                 | ~            |             |                                           |                                 |                                         |
| <ul> <li>SIP Timer B/F (in seconds):</li> <li>Gredential name:</li> <li>Credential name:</li> <li>Call Detail Recording:</li> <li>none </li> </ul> SIP Link Monitoring: Use Session Manager Configuration  Supports Call Admission Control: Supports Call Admission Control: Shared Bandwidth Manager: Primary Session Manager Bandwidth Association: Primary Session Manager Bandwidth Association: Entity Links Add Remove I Item Refresh Filter: Enable Filter: Enable SIP Entity 1 Protocol Port SIP Entity 2 Port Connection Policy Deny New Service                                                                                                    |              | Override Port & Transport with DN                             | S SRV:                               |              |             |                                           |                                 |                                         |
| Credential name:         Call Detail Recording:         Image: Call Detail Recording:         SIP Link Monitoring:         Use Session Manager Configuration ▼         Supports Call Admission Control:         Shared Bandwidth Manager:         Primary Session Manager Bandwidth Association:         Primary Session Manager Bandwidth Association:         Mad Remove         1 Item Refresh         SIP Entity 1         Prot         Connection Policy         Deny New Service                                                                                                    |              |                                                               |                                      |              |             |                                           |                                 |                                         |
| Call Detail Recording: none                                                                                                    |              |                                                               |                                      |              |             |                                           |                                 |                                         |
| SIP Link Monitoring: Use Session Manager Configuration  Supports Call Admission Control: Shared Bandwidth Manager: Shared Bandwidth Manager: Primary Session Manager Bandwidth Association: Backup Session Manager Bandwidth Association: Entity Links Add Remove I Item Refresh SIP Entity 1 Protocol Port SIP Entity 2 Port Connection Policy Deny New Service                                                                                                    |              |                                                               |                                      |              |             |                                           |                                 |                                         |
| SIP Link Monitoring: Use Session Manager Configuration ▼         Supports Call Admission Control:                                                                                                    |              | Cali Detali Reco                                              | rding: none 🔽                        |              |             |                                           |                                 |                                         |
| Supports Call Admission Control:                                                                                                    |              |                                                               |                                      |              |             |                                           |                                 |                                         |
| Shared Bandwidth Manager:  Primary Session Manager Bandwidth Association:  Backup Session Manager Bandwidth Association:  Entity Links Add Remove I Item Refresh SIP Entity 1 Protocol Port SIP Entity 2 Port Connection Policy Deny New Service                                                                                                    |              | SIP Link Monit                                                | oring: Use Session Manager Cor       | figuration 🔽 |             |                                           |                                 |                                         |
| Primary Session Manager Bandwidth Association:       Image: Session Manager Bandwidth Association:         Backup Session Manager Bandwidth Association:       Image: Session Manager Bandwidth Association:         Entity Links       Image: Session Manager Bandwidth Association:         Add       Remove         1 Item Refresh       Filter: Enable         SIP Entity 1       Protocol       Port       SIP Entity 2       Port       Connection Policy       Deny New Service                                                                                                    |              | Supports Call Admission Co                                    | ontrol:                              |              |             |                                           |                                 |                                         |
| Backup Session Manager Bandwidth Association:<br>Entity Links<br>Add Remove<br>1 Item Refresh<br>SIP Entity 1 Protocol Port SIP Entity 2 Port Connection Policy Deny New Service                                                                                                    |              | Shared Bandwidth Mar                                          | nager:                               |              |             |                                           |                                 |                                         |
| Entity Links         Add         Remove         1 Item Refresh         SIP Entity 1       Portocol         Port       Connection Policy       Deny New Service                                                                                                    |              | Primary Session Manager Bandwidth Associ                      | iation:                              |              |             |                                           |                                 |                                         |
| Add       Remove         1 Item Refresh       Filter: Enable         SIP Entity 1       Portocol       Port       Connection Policy       Deny New Service                                                                                                    |              | Backup Session Manager Bandwidth Associ                       | iation:                              |              |             |                                           |                                 |                                         |
| SIP Entity 1         Protocol         Port         SIP Entity 2         Port         Connection Policy         Deny New Service                                                                                                    |              |                                                               |                                      |              |             |                                           |                                 |                                         |
|                                                                                                    |              |                                                               |                                      |              |             |                                           |                                 |                                         |
|                                                                                                    |              | SIP Entity 1 Protocol Port                                    | SIP Entity 2<br>CM63 CLAN1A02-5080 V | * 5080       | Connect     |                                           | Deny New Se                     | ervice                                  |

Communication Manager Entity (CM6.3CLAN1A02-5080)

The following screen shows SIP Entity configured for the CM Messaging which is installed and configured on Communication Manager platform. Installation and configuration of CM Messaging is beyond the scope of this document.

| AVAYA               | Avaya Aura® System N<br>Standalone Server - Active Mode (G |                                   |               | Last Logged on a<br>Help   About   Change | t September 11, 2<br>Password   Lo | 013 11:07 AM<br><b>g off admin</b> |
|---------------------|------------------------------------------------------------|-----------------------------------|---------------|-------------------------------------------|------------------------------------|------------------------------------|
|                     |                                                            |                                   |               |                                           | Routing *                          | Home                               |
| Routing             | Home / Elements / Routing / SIP Entities                   |                                   |               |                                           | <u>.</u>                           |                                    |
| Domains             |                                                            |                                   |               |                                           |                                    | Help ?                             |
| Locations           | SIP Entity Details                                         |                                   | Commit Cancel |                                           |                                    |                                    |
| Adaptations         | General                                                    |                                   |               |                                           |                                    |                                    |
| SIP Entities        | * Name:                                                    | CM63_Messaging                    |               |                                           |                                    |                                    |
| Entity Links        | * FQDN or IP Address:                                      | 10.80.130.110                     |               |                                           |                                    |                                    |
| Time Ranges         | Туре:                                                      | Modular Messaging 🔽               |               |                                           |                                    |                                    |
| Routing Policies    | Notes:                                                     |                                   |               |                                           |                                    |                                    |
| Dial Patterns       |                                                            | ]                                 |               |                                           |                                    |                                    |
| Regular Expressions | Adaptation:                                                | ATT_CLAN02                        |               |                                           |                                    |                                    |
| Defaults            | Location:                                                  | Location_130 V                    |               |                                           |                                    |                                    |
| benands             | Time Zone:                                                 | America/Denver                    | 1             |                                           |                                    |                                    |
|                     | Override Port & Transport with DNS SRV:                    |                                   | -             |                                           |                                    |                                    |
|                     | * SIP Timer B/F (in seconds):                              |                                   |               |                                           |                                    |                                    |
|                     |                                                            | •                                 |               |                                           |                                    |                                    |
|                     | Credential name:                                           |                                   |               |                                           |                                    |                                    |
|                     | Call Detail Recording:                                     | none 🗸                            |               |                                           |                                    |                                    |
|                     | SIP Link Monitoring                                        |                                   |               |                                           |                                    |                                    |
|                     | SIP Link Monitoring:                                       | Use Session Manager Configuration |               |                                           |                                    |                                    |
|                     | Supports Call Admission Control:                           |                                   |               |                                           |                                    |                                    |
|                     | Shared Bandwidth Manager:                                  |                                   |               |                                           |                                    |                                    |
|                     | Primary Session Manager Bandwidth Association:             |                                   |               |                                           |                                    |                                    |
|                     | Backup Session Manager Bandwidth Association:              |                                   |               |                                           |                                    |                                    |
|                     | Backup Session Manager Ballawiath Association.             |                                   |               |                                           |                                    |                                    |
|                     | Entity Links<br>Add Remove                                 |                                   |               |                                           |                                    |                                    |
|                     | 1 Item   Refresh                                           |                                   |               |                                           | Filt                               | er: Enable                         |
|                     | SIP Entity 1 Protocol Port                                 | SIP Entity 2 Port                 | Connect       | tion Policy                               | Deny New Ser                       | vice                               |
|                     | SM63 V TCP V * 5060                                        | CM63_Messaging ¥ 5080             | Truste        | ed 🗸                                      |                                    |                                    |

CM Messaging Entity

### 5.5. Entity Links

The following screens show the entity links configured for this reference configuration.

The screen below shows an Entity link configured for the Communication Manager trunk group with NCR disabled.

| AVAYA        | Av               | Avaya Aura <sup>®</sup> System Manager 6.3<br>Standalone Server - Active Mode (GR Replication - ) |          |        |                        |            |                      | st Logged on<br>out   Chang | at September 11, 201<br>ge Password   Log<br>Routing X | off admin |
|--------------|------------------|---------------------------------------------------------------------------------------------------|----------|--------|------------------------|------------|----------------------|-----------------------------|--------------------------------------------------------|-----------|
| Routing      | Home / Elements  | / Routing / Entity                                                                                | Links    |        |                        |            |                      |                             |                                                        |           |
| Domains      |                  |                                                                                                   |          |        |                        |            |                      |                             |                                                        | Help ?    |
| Locations    | Entity Links     |                                                                                                   |          |        | l                      | Commit Can | cel                  |                             |                                                        |           |
| Adaptations  |                  |                                                                                                   |          |        |                        |            |                      |                             |                                                        |           |
| SIP Entities | 1 Item   Refresh |                                                                                                   |          |        |                        |            |                      |                             | Filter                                                 | r: Enable |
| Entity Links | Name             | SIP Entity 1                                                                                      | Protocol | Port   | SIP Entity 2           | Port       | Connection<br>Policy | Deny<br>New<br>Service      | Notes                                                  | ^         |
| Time Ranges  | * SM63_CM63_CLAN | 14 * SM63 🗸                                                                                       | TCP 🗸    | * 5060 | * CM63_CLAN1A02-5060 🗸 | * 5060     | Trusted 🗸            |                             | Link to NCR disabl                                     | led SI    |

Entity link between Session Manager and Communication Manager (CLAN1A02, Port 5060)

The screen below shows an Entity link configured for the Communication Manager trunk group with NCR enabled.

| AVAYA        | Ava                | Avaya Aura® System Manager 6.3<br>Standalone Server - Active Mode (GR Replication - ) |          |        |                        |            |            |             |                | 2013 11:07 AM<br>og off admin<br>× Home |
|--------------|--------------------|---------------------------------------------------------------------------------------|----------|--------|------------------------|------------|------------|-------------|----------------|-----------------------------------------|
| Routing      | Home / Elements /  | Routing / Entity                                                                      | Links    |        |                        |            |            |             |                |                                         |
| Domains      |                    |                                                                                       |          |        | r                      |            |            |             |                | Help ?                                  |
| Locations    | Entity Links       |                                                                                       |          |        |                        | Commit Can | cel        |             |                |                                         |
| Adaptations  |                    |                                                                                       |          |        |                        |            |            |             |                |                                         |
| SIP Entities | 1 Item   Refresh   |                                                                                       |          |        |                        |            |            |             | Fi             | lter: Enable                            |
| Entity Links | Name               | SIP Entity 1                                                                          | Protocol | Port   | SIP Entity 2           | Port       | Connection | Deny<br>New | Notes          | ^                                       |
| Time Ranges  |                    |                                                                                       |          |        |                        |            | Policy     | Service     |                |                                         |
|              | * SM63_CM63_CLAN14 | * SM63 🗸                                                                              | TCP 🗸    | * 5070 | * CM63_CLAN1A02-5070 🗸 | * 5070     | Trusted 🗸  |             | Link to NCR En | abled SI                                |

Entity link between Session Manager and Communication Manager (CLAN1A02, Port 5070)

| AVAYA        | Ava                | Avaya Aura <sup>®</sup> System Manager 6.3<br>Standalone Server - Active Mode (GR Replication - ) |          |        |                        |            |                      |                        |                 | 013 11:07 AM<br>g off admin<br>Home |
|--------------|--------------------|---------------------------------------------------------------------------------------------------|----------|--------|------------------------|------------|----------------------|------------------------|-----------------|-------------------------------------|
| T Routing    | Home / Elements /  | Routing / Entity                                                                                  | Links    |        |                        |            |                      |                        |                 |                                     |
| Domains      |                    |                                                                                                   |          |        |                        |            |                      |                        |                 | Help ?                              |
| Locations    | Entity Links       |                                                                                                   |          |        | l                      | Commit Can | icel                 |                        |                 |                                     |
| Adaptations  |                    |                                                                                                   |          |        |                        |            |                      |                        |                 |                                     |
| SIP Entities | 1 Item   Refresh   |                                                                                                   |          |        |                        |            |                      |                        | Filt            | ter: Enable                         |
| Entity Links | Name               | SIP Entity 1                                                                                      | Protocol | Port   | SIP Entity 2           | Port       | Connection<br>Policy | Deny<br>New<br>Service | Notes           | ^                                   |
| Time Ranges  | * SM63_CM63_CLAN1/ | * SM63 🗸                                                                                          | TCP 🗸    | * 5080 | * CM63_CLAN1A02-5080 V | * 5080     | Trusted 🗸            |                        | SIP Endpoint an | d СММ                               |

Entity link between Session Manager and Communication Manager (CLAN1A02, Port 5080)

| AVAYA        |                    | Avaya Aura <sup>®</sup> System Manager 6.3<br>Standalone Server - Active Mode (GR Replication - ) |          |        |                   |   |            |                      | st Logged on<br>out   Chang | at September 11,<br>je Password   Lo<br>Routing | og off admin |
|--------------|--------------------|---------------------------------------------------------------------------------------------------|----------|--------|-------------------|---|------------|----------------------|-----------------------------|-------------------------------------------------|--------------|
| Routing      | Home / Elements /  | Routing / Entity I                                                                                | inks     |        |                   |   |            |                      |                             |                                                 |              |
| Domains      | Entity Links       |                                                                                                   |          |        |                   | 1 | Commit Can | sal                  |                             |                                                 | Help ?       |
| Locations    | Enuty Links        |                                                                                                   |          |        |                   | l | commit Can | cei                  |                             |                                                 |              |
| Adaptations  |                    |                                                                                                   |          |        |                   |   |            |                      |                             |                                                 |              |
| SIP Entities | 1 Item   Refresh   |                                                                                                   |          |        |                   |   |            |                      |                             | Fi                                              | ter: Enable  |
| Entity Links | Name               | SIP Entity 1                                                                                      | Protocol | Port   | SIP Entity 2      |   | Port       | Connection<br>Policy | Deny<br>New                 | Notes                                           | ^            |
| Time Ranges  | * SM63_CM63_CLAN1A | * SM63 🗸                                                                                          | тср 🗸    | * 5060 | * AcmeSBCATT-5060 | ~ | * 5060     | Trusted 🗸            | Service                     | Link to SBC-AT                                  | T V          |

Entity link between Session Manager and Acme Packet SBC

| AVAYA        | Ava                | Avaya Aura® System Manager 6.3<br>Standalone Server - Active Mode (GR Replication - ) |          |        |                  |   |            |                      | st Logged on a<br>out   Chang | at September 11, 2<br>e Password   Lo<br>Routing | g off admin |
|--------------|--------------------|---------------------------------------------------------------------------------------|----------|--------|------------------|---|------------|----------------------|-------------------------------|--------------------------------------------------|-------------|
| • Routing    | Home / Elements /  | Routing / Entity I                                                                    | Links    |        |                  |   |            |                      |                               |                                                  |             |
| Domains      | Entity Links       |                                                                                       |          |        |                  |   | Commit Can | col                  |                               |                                                  | Help ?      |
| Locations    | Enuty Links        |                                                                                       |          |        |                  |   | commit Can | cer                  |                               |                                                  |             |
| Adaptations  |                    |                                                                                       |          |        |                  |   |            |                      |                               |                                                  |             |
| SIP Entities | 1 Item   Refresh   |                                                                                       |          |        |                  |   |            |                      |                               | Fil                                              | ter: Enable |
| Entity Links | Name               | SIP Entity 1                                                                          | Protocol | Port   | SIP Entity 2     |   | Port       | Connection<br>Policy | Deny<br>New                   | Notes                                            | ^           |
| Time Ranges  | * SM63_CM63_CLAN14 | * SM63 🗸                                                                              | TCP 🗸    | * 5060 | * CM63_Messaging | ~ | * 5080     | Trusted 🗸            | Service                       | Link to CM Mess                                  | aging       |

Entity link between Session Manager and CM Messaging

### 5.6. Time Ranges

The following screen shows the time range used for AT&T IP Flexible Reach service testing.

| AVAYA        | Avaya Aura® System Manager 6.3          | Last Logged on at March 27, 2013 1:07 PM<br>Help   About   Change Password   <b>Log off admir</b> |
|--------------|-----------------------------------------|---------------------------------------------------------------------------------------------------|
|              |                                         | Routing × Home                                                                                    |
| Routing      | Home / Elements / Routing / Time Ranges |                                                                                                   |
| Domains      | Time Ranges                             | Help ?                                                                                            |
| Locations    |                                         |                                                                                                   |
| Adaptations  | New Edit Delete Duplicate More Actions  |                                                                                                   |
| SIP Entities |                                         |                                                                                                   |
| Entity Links | 1 Item Refresh                          | Filter: Enable                                                                                    |
| -            |                                         | tart Time End Time Notes                                                                          |
| Time Ranges  |                                         | 23:59 Time Range 24/7                                                                             |

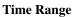

# 5.7. Routing Policies

The following screens show routing policies along with dial patterns defined for AT&T IP Flexible Reach service. See **Section 5.8** for dial pattern configuration.

| AVAYA                      | Avaya Aura<br>Standalone Se   | a® System<br>rver - Active Mode |                |              |             |            | Help             | Last Logged on a<br>About   Change |            |               |
|----------------------------|-------------------------------|---------------------------------|----------------|--------------|-------------|------------|------------------|------------------------------------|------------|---------------|
|                            |                               |                                 |                | -            |             |            |                  |                                    | Routing    | × Home        |
| • Routing                  | Home / Elements / Routing / I | Routing Policie                 | s              |              |             |            |                  |                                    | 1          |               |
| Domains                    |                               |                                 |                |              |             | <b>a b</b> |                  |                                    |            | Help ?        |
| Locations                  | Routing Policy Details        |                                 |                |              |             | Commit     | Cancel           |                                    |            |               |
| Adaptations                | General                       |                                 |                |              |             |            |                  |                                    |            |               |
| SIP Entities               |                               | * Nan                           | ne: ToCM63CLA  | N1A02-506    | 0           | 1          |                  |                                    |            |               |
| Entity Links               |                               | Disable                         |                |              | -           |            |                  |                                    |            |               |
| Time Ranges                |                               |                                 |                |              |             |            |                  |                                    |            |               |
| Routing Policies           |                               | * Retri                         |                |              |             | 7          |                  |                                    |            |               |
| Dial Patterns              |                               | Not                             | es: To NCR Dis | abled Trunk  |             |            |                  |                                    |            |               |
| <b>Regular Expressions</b> |                               |                                 |                |              |             |            |                  |                                    |            |               |
| Defaults                   | SIP Entity as Destination     |                                 |                |              |             |            |                  |                                    |            |               |
|                            | Select                        |                                 |                |              |             |            |                  |                                    |            |               |
|                            | Name                          | FQDN o                          | or IP Address  |              | Тур         | e          | Notes            |                                    |            |               |
|                            | CM63_CLAN1A02-5060            | 10.80.1                         | 30.204         |              | CM          |            | Inbound Calls to | CM SIP Trunk                       |            |               |
|                            |                               |                                 |                |              |             |            |                  |                                    |            |               |
|                            | Time of Day                   | _                               |                |              |             |            |                  |                                    |            |               |
|                            | Add Remove View Gaps/Overlaps | 5                               |                |              |             |            |                  |                                    |            |               |
|                            | 1 Item   Refresh              |                                 |                |              |             |            |                  |                                    |            | ilter: Enable |
|                            | Ranking 1 A Name              | 2          Mon                  | Tue Wed        |              | Fri Sa      |            | Start Time       | End Time                           | Notes      | /-            |
|                            | 0 24/7                        | $\checkmark$                    | × ×            | $\checkmark$ | × ×         | ~          | 00:00            | 23:59                              | Time Range | 24/7          |
|                            | Select : All, None            |                                 |                |              |             |            |                  |                                    |            |               |
|                            |                               |                                 |                |              |             |            |                  |                                    |            |               |
|                            | Dial Patterns                 |                                 |                |              |             |            |                  |                                    |            |               |
|                            | Add Remove                    |                                 |                |              |             |            |                  |                                    |            |               |
|                            | 1 Item   Refresh              |                                 |                |              |             |            |                  |                                    | F          | ilter: Enable |
|                            | Pattern Min                   | Max                             | Emergency (    | all          | SIP Doma    | n          | Originating Loo  | ation                              | N          | otes          |
|                            | 248 7                         | 7                               |                |              | attavaya.co | m          | Acme_SBC_130     |                                    |            |               |

Routing Policy for Communication Manager (CLAN1A02-5060)

| AVAYA               |                              | a <sup>®</sup> System Manager 6<br>erver - Active Mode (GR Replication - ) | 5.3         |             | Help       | Last Logged on a<br>About   Change | t September 11,<br>8 Password   L | 2013 11:07 AM<br>og off admin |
|---------------------|------------------------------|----------------------------------------------------------------------------|-------------|-------------|------------|------------------------------------|-----------------------------------|-------------------------------|
|                     |                              |                                                                            |             |             |            |                                    | Routing                           | × Home                        |
| * Routing           | Home / Elements / Routing /  | Routing Policies                                                           |             |             |            |                                    | _                                 |                               |
| Domains             |                              |                                                                            |             |             |            |                                    |                                   | Help ?                        |
| Locations           | Routing Policy Details       |                                                                            |             | Commit      | Cancel     |                                    |                                   |                               |
| Adaptations         | General                      |                                                                            |             |             |            |                                    |                                   |                               |
| SIP Entities        |                              | * Name: ToCM63CLAN1                                                        | A02-5070    |             |            |                                    |                                   |                               |
| Entity Links        |                              | Disabled:                                                                  | A02 0070    |             |            |                                    |                                   |                               |
| Time Ranges         |                              |                                                                            |             |             |            |                                    |                                   |                               |
| Routing Policies    |                              | * Retries: 0                                                               |             |             |            |                                    |                                   |                               |
| Dial Patterns       |                              | Notes: To NCR Enable                                                       | d CM Trunk  |             |            |                                    |                                   |                               |
| Regular Expressions |                              |                                                                            |             |             |            |                                    |                                   |                               |
| Defaults            | SIP Entity as Destination    |                                                                            |             |             |            |                                    |                                   |                               |
|                     | Select                       |                                                                            |             |             |            |                                    |                                   |                               |
|                     | Name                         | FQDN or IP Address                                                         |             | Туре        | Notes      |                                    |                                   |                               |
|                     | CM63_CLAN1A02-5070           | 10.80.130.204                                                              |             | СМ          | To NCR Ena | bled SIP Trunk                     |                                   |                               |
|                     |                              |                                                                            |             |             |            |                                    |                                   |                               |
|                     | Time of Day                  |                                                                            |             |             |            |                                    |                                   |                               |
|                     | Add Remove View Gaps/Overlap | DS                                                                         |             |             |            |                                    |                                   |                               |
|                     | 1 Item   Refresh             |                                                                            |             |             |            |                                    | F                                 | ilter: Enable                 |
|                     | Ranking 1 Name               |                                                                            |             | Sat Sun     | Start Time | End Time                           | Notes                             |                               |
|                     | 0 24/7                       |                                                                            | ✓ ✓         | ✓ ✓         | 00:00      | 23:59                              | Time Range                        | 24/7                          |
|                     | Select : All, None           |                                                                            |             |             |            |                                    |                                   |                               |
|                     |                              |                                                                            |             |             |            |                                    |                                   |                               |
|                     | Dial Patterns                |                                                                            |             |             |            |                                    |                                   |                               |
|                     | Add Remove                   |                                                                            |             |             |            |                                    |                                   |                               |
|                     | 1 Item   Refresh             |                                                                            |             |             |            |                                    | F                                 | ilter: Enable                 |
|                     | Pattern Min M                | lax Emergency Call S                                                       | SIP Domain  | Originating | g Location | Notes                              |                                   |                               |
|                     | 2482326 7 7                  | a                                                                          | ttavaya.com | Acme_SBC_   | 130        | To NCR E                           | Enabled Trunk                     |                               |

#### Routing Policy for Communication Manager (CLAN1A02-5070)

| AVAYA                      | Avaya Aura®<br>Standalone Server                                                |                    | Last Logged on at September 11, 2013 11:07<br>Help   About   Change Password   <b>Log off ad</b> n |                    |                     |                   |                          |
|----------------------------|---------------------------------------------------------------------------------|--------------------|----------------------------------------------------------------------------------------------------|--------------------|---------------------|-------------------|--------------------------|
|                            |                                                                                 |                    | _                                                                                                  |                    |                     |                   | Routing * Home           |
| ▼ Routing                  | Home / Elements / Routing / Rou                                                 | ting Policies      |                                                                                                    |                    |                     |                   |                          |
| Domains                    | Deutine Deline Detaile                                                          |                    |                                                                                                    | Commit             | Canad               |                   | Help ?                   |
| Locations                  | Routing Policy Details                                                          |                    |                                                                                                    | Commit             | Cancel              |                   |                          |
| Adaptations                | General                                                                         |                    |                                                                                                    |                    |                     |                   |                          |
| SIP Entities               |                                                                                 | * Name: ToCM63CL   | AN1A02-5080                                                                                        |                    |                     |                   |                          |
| Entity Links               |                                                                                 | Disabled:          |                                                                                                    |                    |                     |                   |                          |
| Time Ranges                |                                                                                 | * Retries: 0       |                                                                                                    |                    |                     |                   |                          |
| Routing Policies           |                                                                                 |                    |                                                                                                    |                    |                     |                   |                          |
| Dial Patterns              |                                                                                 | Notes: To Trunk (  | Group for Messa                                                                                    | aging an           |                     |                   |                          |
| <b>Regular Expressions</b> |                                                                                 |                    |                                                                                                    |                    |                     |                   |                          |
| Defaults                   | SIP Entity as Destination                                                       |                    |                                                                                                    |                    |                     |                   |                          |
|                            | Select                                                                          |                    |                                                                                                    |                    |                     |                   |                          |
|                            | Name                                                                            | FQDN or IP Address |                                                                                                    | Туре               | Notes               |                   |                          |
|                            | CM63_CLAN1A02-5080                                                              | 10.80.130.204      |                                                                                                    | СМ                 | CM Messaging and S  | SIP Endpoints     |                          |
|                            | Time of Devi                                                                    |                    |                                                                                                    |                    |                     |                   |                          |
|                            | Time of Day                                                                     |                    |                                                                                                    |                    |                     |                   |                          |
|                            | Add Remove View Gaps/Overlaps                                                   |                    |                                                                                                    |                    |                     |                   |                          |
|                            | 1 Item   Refresh                                                                |                    |                                                                                                    |                    |                     |                   | Filter: Enable           |
|                            | Ranking         1 ▲         Name         2 ⊿           □         0         24/7 | Mon Tue Wed        | Thu Fri                                                                                            |                    | Start Time<br>00:00 | End Time<br>23:59 | Notes<br>Time Range 24/7 |
|                            |                                                                                 |                    |                                                                                                    |                    | 00.00               | 25.55             | Time Kange 24/7          |
|                            | Select : All, None                                                              |                    |                                                                                                    |                    |                     |                   |                          |
|                            |                                                                                 |                    |                                                                                                    |                    |                     |                   |                          |
|                            | Dial Patterns                                                                   |                    |                                                                                                    |                    |                     |                   |                          |
|                            | Add Remove                                                                      |                    |                                                                                                    |                    |                     |                   |                          |
|                            | 2 Items   Refresh                                                               |                    |                                                                                                    |                    |                     |                   | Filter: Enable           |
|                            | Pattern Min Max                                                                 |                    | SIP Domain                                                                                         | Originating Locati |                     |                   |                          |
|                            | 5 5 5                                                                           |                    | ttavaya.com                                                                                        | Location_130       |                     | Extensions/CM Me  |                          |
|                            | 5 5 5                                                                           | a                  | ttavaya.com                                                                                        | Session Manager    | SIPE                | Extensions/CM Me  | essaging MW1             |

Routing Policy for Communication Manager (CLAN1A02-5080)

Solution & Interoperability Test Lab Application Notes ©2013 Avaya Inc. All Rights Reserved.

| AVAYA               |               | Δ                  |          |           | a® Systen<br>rver - Active Mod |         |                    |         |        |                      |          | Help                    | Last Logged on a<br>About   Change | Password   | 11, 2013 11:07 AM<br>  <b>Log off admir</b> |
|---------------------|---------------|--------------------|----------|-----------|--------------------------------|---------|--------------------|---------|--------|----------------------|----------|-------------------------|------------------------------------|------------|---------------------------------------------|
| • Bouting           | <b>∢</b> Hom  | e / Elemen         | ts / Roi | utina / I | Routing Polici                 | es      |                    |         |        |                      |          |                         |                                    | Routing    | * Home                                      |
| Routing Domains     | •             |                    | C) / 101 | ining / i | touting rone                   |         |                    |         |        |                      |          |                         |                                    |            | Help ?                                      |
|                     | Routi         | ng Policy D        | etails   |           |                                |         |                    |         |        |                      | Commit   | Cancel                  |                                    |            |                                             |
| Locations           |               |                    |          |           |                                |         |                    |         |        |                      |          |                         |                                    |            |                                             |
| Adaptations         | Gen           | eral               |          |           |                                |         |                    |         |        |                      |          |                         |                                    |            |                                             |
| SIP Entities        |               |                    |          |           | * Na                           | me: To  | -ATTAcm            | e-5060  |        |                      |          |                         |                                    |            |                                             |
| Entity Links        |               |                    |          |           | Disab                          | led: 🗌  |                    |         |        |                      |          |                         |                                    |            |                                             |
| Time Ranges         |               |                    |          |           | * Retr                         | ies: 0  |                    |         |        |                      |          |                         |                                    |            |                                             |
| Routing Policies    |               |                    |          |           | No                             | tes: To | Acme co            | nnected | to ATT | Borde                |          |                         |                                    |            |                                             |
| Dial Patterns       |               |                    |          |           |                                | 10      | Acine co           | meeteu  | to All | Dorde                |          |                         |                                    |            |                                             |
| Regular Expressions | CID           | Entity ac          | Dectin   | ation     |                                |         |                    |         |        |                      |          |                         |                                    |            |                                             |
| Defaults            |               | Entity as          | Destin   | ation     |                                |         |                    |         |        |                      |          |                         |                                    |            |                                             |
|                     | Selec         | t                  |          |           |                                |         |                    |         |        |                      |          |                         |                                    |            |                                             |
|                     | Nan           | ne                 |          |           | FQDN or IP                     | Address |                    |         | Т      | уре                  |          | Notes                   |                                    |            |                                             |
|                     | Acm           | eSBCATT-5060       | )        |           | 10.80.130.25                   | 50      |                    |         | 0      | ther                 | :        | SIP Trunk to Acme S     | BC for ATT                         |            |                                             |
|                     | Add<br>1 Iter | n Refresh          |          | /Overlaps | -                              |         |                    |         |        |                      | _        |                         |                                    |            | Filter: Enable                              |
|                     |               | Ranking            |          | Name      | 2 ▲ Mon                        | Tue     | Wed                | Thu     | Fri    | Sat                  | Sun      | Start Time              | End Time                           | Notes      | / -                                         |
|                     | Selec         | 0<br>t:All, None   |          | 24/7      | ×                              | ~       | ~                  | ~       | ~      | ~                    | ~        | 00:00                   | 23:59                              | Time Rar   | nge 24/7                                    |
|                     | Add           | Patterns<br>Remove |          |           |                                |         |                    |         |        |                      |          |                         |                                    |            | Filter: Enable                              |
|                     |               | Pattern            | Min      | Max       | Emergeno                       | y Call  | SIP D              |         |        | jinating I           | Location | Notes                   |                                    |            |                                             |
|                     |               | 911                | 3        | 3         |                                |         | attavay            |         |        | tion_130             |          | 911 Emer                |                                    |            |                                             |
|                     |               | 411<br>303         | 3<br>10  | 3<br>10   |                                |         | attavay<br>attavay |         |        | tion_130<br>tion_130 |          | Directory /<br>Loopback |                                    |            |                                             |
|                     |               | *                  | 1        | 13        |                                |         | attavay            |         |        | tion_130             |          |                         | Call Forwarding S                  | cenarios   |                                             |
|                     |               | 8                  | 10       | 10        |                                |         | attavay            |         |        | e_SBC_13             | 30       |                         | /Forwarded calls                   |            | s                                           |
|                     |               | 0                  | 1        | 1         |                                |         | attavay            | a.com   | Loca   | tion_130             |          | Operator A              | Assisted Calls                     |            |                                             |
|                     |               | 011                | 3        | 36        |                                |         | attavay            | a.com   | Loca   | tion_130             |          | Internatio              | nal Call                           |            |                                             |
|                     |               | 732                | 10       | 10        |                                |         | attavay            |         |        | tion_130             |          | Loopback                |                                    |            |                                             |
|                     |               | 720                | 10       | 10        |                                |         | attavay            |         |        | e_SBC_13             | 30       |                         | /Forwarded calls t                 |            |                                             |
|                     |               | 720                | 10       | 10        |                                |         | attavay            |         |        | tion_130             |          |                         | /Forwarded calls t                 |            | _                                           |
|                     |               | 8                  | 10       | 10        |                                |         | attavay            | ra.com  | LOCA   | ition_130            |          | Outbound                | /Forwarded calls                   | oxx number | 5                                           |

**Routing Policy for Acme Packet SBC** 

| avaya               |                                                                       | System Manag<br>- Active Mode (GR Replicatio |                    |                      | Last Logged on<br>Help   About   Chang            | at September 11, 2013 11:07 AM<br>e Password   <b>Log off admi</b> |
|---------------------|-----------------------------------------------------------------------|----------------------------------------------|--------------------|----------------------|---------------------------------------------------|--------------------------------------------------------------------|
|                     |                                                                       |                                              |                    |                      |                                                   | Routing * Home                                                     |
| Routing             | Home / Elements / Routing / Routing                                   | ting Policies                                |                    |                      |                                                   |                                                                    |
| Domains             | Deutine Deline Deteile                                                |                                              |                    | Commit Cancel        |                                                   | Help ?                                                             |
| Locations           | Routing Policy Details                                                |                                              |                    | Commit Cancel        |                                                   |                                                                    |
| Adaptations         | General                                                               |                                              |                    |                      |                                                   |                                                                    |
| SIP Entities        |                                                                       | * Name: To CM63                              | Messaging          |                      |                                                   |                                                                    |
| Entity Links        |                                                                       | Disabled:                                    |                    |                      |                                                   |                                                                    |
| Time Ranges         |                                                                       | * Retries: 0                                 |                    |                      |                                                   |                                                                    |
| Routing Policies    |                                                                       |                                              |                    |                      |                                                   |                                                                    |
| Dial Patterns       |                                                                       | Notes: To CM 6.                              | 3 Messaging Systen | 1                    |                                                   |                                                                    |
| Regular Expressions |                                                                       |                                              |                    |                      |                                                   |                                                                    |
| Defaults            | SIP Entity as Destination                                             |                                              |                    |                      |                                                   |                                                                    |
|                     | Select                                                                |                                              |                    |                      |                                                   |                                                                    |
|                     | Name                                                                  | FQDN or IP A                                 | ddress             |                      | Туре                                              | Notes                                                              |
|                     | CM63_Messaging                                                        | 10.80.130.110                                |                    |                      | Modular<br>Messaging                              |                                                                    |
|                     | Time of Day                                                           |                                              |                    |                      |                                                   |                                                                    |
|                     | Add Remove View Gaps/Overlaps                                         |                                              |                    |                      |                                                   |                                                                    |
|                     | 1 Item   Refresh                                                      |                                              | •                  |                      |                                                   | Filter: Enable                                                     |
|                     | Ranking         1 ▲         Name         2 ▲           0         24/7 | Mon Tue We                                   |                    |                      | Time         End Time           :00         23:59 | Notes<br>Time Range 24/7                                           |
|                     |                                                                       |                                              | v v                | × • 00               | .00 23.39                                         | Time Kange 24/7                                                    |
|                     | Select : All, None                                                    |                                              |                    |                      |                                                   |                                                                    |
|                     | Dial Patterns                                                         |                                              |                    |                      |                                                   |                                                                    |
|                     | Add Remove                                                            |                                              |                    |                      |                                                   |                                                                    |
|                     |                                                                       |                                              |                    |                      |                                                   | -11 11                                                             |
|                     | 2 Items Refresh                                                       | Emergency Call                               | SIP Domain         | Originating Location | Notes                                             | Filter: Enable                                                     |
|                     | 55000 5 5                                                             |                                              | attavaya.com       | Acme_SBC_130         |                                                   | g Pilot Number                                                     |
|                     | 55000 5 5                                                             |                                              | attavaya.com       | Location_130         | CM Messaging                                      | g Pilot Number                                                     |

**Routing Policy for CM Messaging Pilot Number** 

### 5.8. Dial Patterns

The following screens shows dial patterns configured in this reference configuration.

| avaya               | Avaya Aura® Syster<br>Standalone Server - Active Mo | Last Logged on at Septe<br>Help   About   Change Pass | ember 11, 2013 11:07 AM<br>word   <b>Log off admin</b> |                    |                         |
|---------------------|-----------------------------------------------------|-------------------------------------------------------|--------------------------------------------------------|--------------------|-------------------------|
|                     |                                                     |                                                       |                                                        | Ro                 | uting × Home            |
| <b>Routing</b>      | Home / Elements / Routing / Dial Patterns           |                                                       |                                                        |                    |                         |
| Domains             | Dial Pattern Details                                |                                                       | Commit Cancel                                          |                    | Help ?                  |
| Locations           |                                                     |                                                       | Commit Cancer                                          |                    |                         |
| Adaptations         | General                                             |                                                       |                                                        |                    |                         |
| SIP Entities        | * Pat                                               | tern: 248                                             |                                                        |                    |                         |
| Entity Links        | *                                                   | Min: 7                                                |                                                        |                    |                         |
| Time Ranges         |                                                     | Max: 7                                                |                                                        |                    |                         |
| Routing Policies    |                                                     |                                                       |                                                        |                    |                         |
| Dial Patterns       | Emergency                                           |                                                       |                                                        |                    |                         |
| Regular Expressions | Emergency Price                                     | rity: 1                                               |                                                        |                    |                         |
| Defaults            | Emergency 1                                         | ype:                                                  |                                                        |                    |                         |
|                     | SIP Don                                             | nain: attavaya.com 🗸                                  |                                                        |                    |                         |
|                     | N                                                   | otes:                                                 |                                                        |                    |                         |
|                     |                                                     |                                                       |                                                        |                    |                         |
|                     | Originating Locations and Routing Pol               | icies                                                 |                                                        |                    |                         |
|                     | Add Remove                                          |                                                       |                                                        |                    |                         |
|                     | 1 Item Refresh                                      |                                                       |                                                        |                    | Filter: Enable          |
|                     | Originating Location Name 1 Originatin<br>Notes     | g Location Routing Policy<br>Name                     | Rank 2 A Police<br>Disable                             | Routing Policy     | Routing Policy<br>Notes |
|                     | Acme_SBC_130 Acme SBC                               | o ATT ToCM63CLAN1A02-<br>5060                         | 3                                                      | CM63_CLAN1A02-5060 | To CM Trunk             |

Dial Pattern for Inbound Calls to Communication Manager (CLAN1A02-5060)

The following screen show the dial pattern configured to support network based Blind Transfer feature listed in **Section 2.1** under AT&T IP Flexible Reach-Enhanced Features. See corresponding trunk configuration for Communication Manager in **Section 6.6.2**.

| AVAYA                      | Avaya Aura® System Manager 6.3<br>Standalone Server - Active Mode (GR Replication - ) |                               |                         |          |                               | Last Logged on at Se<br>Help   About   Change Pa | otember 11, 20:<br>ssword   Log | 11, 2013 11:07 AM<br>  Log off admin |  |
|----------------------------|---------------------------------------------------------------------------------------|-------------------------------|-------------------------|----------|-------------------------------|--------------------------------------------------|---------------------------------|--------------------------------------|--|
|                            |                                                                                       |                               |                         |          |                               | R                                                | outing ×                        | Home                                 |  |
| ▼ Routing                  | Home / Elements / Routing / Dia                                                       | al Patterns                   |                         |          |                               |                                                  |                                 |                                      |  |
| Domains                    | Dial Pattern Details                                                                  |                               |                         | Comm     | it Cancel                     |                                                  |                                 | Help ?                               |  |
| Locations                  |                                                                                       |                               |                         | Comm     | in Cancel                     |                                                  |                                 |                                      |  |
| Adaptations                | General                                                                               |                               |                         |          |                               |                                                  |                                 |                                      |  |
| SIP Entities               |                                                                                       | * Pattern: 2482               | 326                     |          |                               |                                                  |                                 |                                      |  |
| Entity Links               |                                                                                       | * Min: 7                      |                         |          |                               |                                                  |                                 |                                      |  |
| Time Ranges                |                                                                                       | * Max: 7                      |                         |          |                               |                                                  |                                 |                                      |  |
| Routing Policies           |                                                                                       |                               |                         |          |                               |                                                  |                                 |                                      |  |
| Dial Patterns              |                                                                                       | Emergency Call:               |                         |          |                               |                                                  |                                 |                                      |  |
| <b>Regular Expressions</b> | Eme                                                                                   | rgency Priority: 1            |                         |          |                               |                                                  |                                 |                                      |  |
| Defaults                   | E                                                                                     | mergency Type:                |                         |          |                               |                                                  |                                 |                                      |  |
|                            |                                                                                       | SIP Domain: attav             | aya.com 🔽               |          |                               |                                                  |                                 |                                      |  |
|                            |                                                                                       | Notes: To N                   | CR Enabled Trunk        |          |                               |                                                  |                                 |                                      |  |
|                            |                                                                                       |                               |                         |          |                               |                                                  |                                 |                                      |  |
|                            | Originating Locations and Ro                                                          | outing Policies               |                         |          |                               |                                                  |                                 |                                      |  |
|                            | Add Remove                                                                            |                               |                         |          |                               |                                                  |                                 |                                      |  |
|                            | 1 Item   Refresh                                                                      |                               |                         |          |                               |                                                  | Filte                           | r: Enable                            |  |
|                            | Originating Location Name 1 🛦                                                         | Originating Location<br>Notes | Routing Policy<br>Name  | Rank 2 🗻 | Routing<br>Policy<br>Disabled | Routing Policy<br>Destination                    | Routing P<br>Notes              | Policy                               |  |
|                            | Acme_SBC_130                                                                          | Acme SBC To ATT               | ToCM63CLAN1A02-<br>5070 | 0        |                               | CM63_CLAN1A02-5070                               | To NCR En<br>CM Trunk           | abled                                |  |

Dial Pattern for Network based Blind Transfer (CLAN1A02-5070)

| AVAYA                      | Avaya Aura® System Manager 6.3<br>Standalone Server - Active Mode (GR Replication - ) |                               |                        |                 |               | Last Logged on<br>Help   About   Chang | at September 11, 20<br>ge Password   Log | 1, 2013 11:07 AM<br>Log off admir |  |
|----------------------------|---------------------------------------------------------------------------------------|-------------------------------|------------------------|-----------------|---------------|----------------------------------------|------------------------------------------|-----------------------------------|--|
|                            |                                                                                       |                               |                        |                 |               |                                        | Routing *                                | Home                              |  |
| Routing                    | Home / Elements / Routing / D                                                         | ial Patterns                  |                        |                 |               |                                        |                                          | Í                                 |  |
| Domains                    | Dial Pattern Details                                                                  |                               |                        |                 | Commit Cancel |                                        |                                          | Help ?                            |  |
| Locations                  | Dial Pattern Details                                                                  |                               |                        |                 | Commit Cancel |                                        |                                          |                                   |  |
| Adaptations                | General                                                                               |                               |                        |                 |               |                                        |                                          |                                   |  |
| SIP Entities               |                                                                                       | * Pattern: 720                |                        |                 |               |                                        |                                          |                                   |  |
| Entity Links               |                                                                                       | * Min: 10                     |                        |                 |               |                                        |                                          |                                   |  |
| Time Ranges                |                                                                                       | * Max: 10                     |                        |                 |               |                                        |                                          |                                   |  |
| Routing Policies           |                                                                                       | Emergency Call:               |                        |                 |               |                                        |                                          |                                   |  |
| Dial Patterns              | _                                                                                     |                               |                        |                 |               |                                        |                                          |                                   |  |
| <b>Regular Expressions</b> |                                                                                       | nergency Priority: 1          |                        |                 |               |                                        |                                          |                                   |  |
| Defaults                   |                                                                                       | Emergency Type:               |                        |                 |               |                                        |                                          |                                   |  |
|                            |                                                                                       | SIP Domain: atta              | vaya.com 🗸             |                 |               |                                        |                                          |                                   |  |
|                            |                                                                                       | Notes: Out                    | bound/Forwarded        | d calls to PSTN |               |                                        |                                          |                                   |  |
|                            |                                                                                       |                               |                        |                 |               |                                        |                                          |                                   |  |
|                            | Originating Locations and R                                                           | louting Policies              |                        |                 |               |                                        |                                          |                                   |  |
|                            | Add Remove                                                                            |                               |                        |                 |               |                                        |                                          |                                   |  |
| 1                          | 2 Items Refresh                                                                       |                               |                        |                 |               |                                        | Filt                                     | er: Enable                        |  |
|                            | Originating Location Name 1                                                           | Originating<br>Location Notes | Routing Policy<br>Name | Rank 2 🔺        |               | Routing Policy<br>Destination          | Routing Policy N                         | lotes                             |  |
|                            | Acme_SBC_130                                                                          | Acme SBC To ATT               | To-ATTAcme-<br>5060    | 0               |               | AcmeSBCATT-5060                        | To Acme connecte<br>Border Element       | d to ATT                          |  |
|                            | Location_130                                                                          | Subnet 130                    | To-ATTAcme-<br>5060    | 0               |               | AcmeSBCATT-5060                        | To Acme connecte<br>Border Element       | d to ATT                          |  |

**Dial Pattern for Outbound/Forwarded Calls** 

The following screen show the dial pattern configured to support network based Call Forwarding features setup listed in **Section 2.1** under AT&T IP Flexible Reach-Enhanced Features. See corresponding configuration for Communication Manager in **Section 6.8.3**.

| avaya                   | Avaya Aura® Syste<br>Standalone Server - Active I | Last Logged<br>Help   About   Cha | on at September 11, 2013 11:07 /<br>nge Password   Log off adn |                               |                                            |
|-------------------------|---------------------------------------------------|-----------------------------------|----------------------------------------------------------------|-------------------------------|--------------------------------------------|
|                         |                                                   |                                   |                                                                |                               | Routing * Home                             |
| ▼ Routing               | Home / Elements / Routing / Dial Patterr          | s                                 |                                                                |                               |                                            |
| Domains                 | Dial Pattern Details                              |                                   | Commit Car                                                     | col                           | Help                                       |
| Locations               | Dial Pattern Details                              |                                   | Commit Car                                                     | Icel                          |                                            |
| Adaptations             | General                                           |                                   |                                                                |                               |                                            |
| SIP Entities            | * Pa                                              | ttern: *                          |                                                                |                               |                                            |
| Entity Links            |                                                   | * Min: 1                          |                                                                |                               |                                            |
| Time Ranges             |                                                   | Max: 13                           |                                                                |                               |                                            |
| <b>Routing Policies</b> |                                                   |                                   |                                                                |                               |                                            |
| Dial Patterns           | Emergenc                                          |                                   |                                                                |                               |                                            |
| Regular Expressions     | Emergency Pi                                      | iority: 1                         |                                                                |                               |                                            |
| Defaults                | Emergency                                         | Туре:                             |                                                                |                               |                                            |
|                         | SIP Do                                            | main: attavaya.com 🗸              |                                                                |                               |                                            |
|                         |                                                   | Notes: To handle Call Forwa       | arding Scenarios                                               |                               |                                            |
|                         |                                                   |                                   |                                                                |                               |                                            |
|                         | Originating Locations and Routing P               | olicies                           |                                                                |                               |                                            |
|                         | Add Remove                                        |                                   |                                                                |                               |                                            |
|                         | 1 Item   Refresh                                  |                                   |                                                                |                               | Filter: Enable                             |
|                         | Originating Location Name 1  Originat             |                                   | Rank 2 A Policy<br>Disabled                                    | Routing Policy<br>Destination | Routing Policy Notes                       |
|                         | Location_130 Subnet 13                            | 0 To-ATTAcme-<br>5060             | 0                                                              | AcmeSBCATT-5060               | To Acme connected to ATT<br>Border Element |

**Dial Pattern for Additional Network Features** 

# 5.9. Avaya Aura® Session Manager Administration

Navigate to Home→Elements→Session Manager→Session Manager Administration and in Session Manager Instances select the appropriate Session Manager already configured. The following screen shows the Session Manager instance SM63 used in this reference configuration.

| AVAYA                 | Avaya Aura® System N                                     | Last Logged on at March 27, 2013 1:07<br>Help   About   Change Password   <b>Log off ad</b> |                       |         |        |  |
|-----------------------|----------------------------------------------------------|---------------------------------------------------------------------------------------------|-----------------------|---------|--------|--|
|                       |                                                          |                                                                                             | Session Manager ×     | Routing | × Home |  |
| ▼ Session Manager     | Home / Elements / Session Manager / Session N            | lanager Administration                                                                      |                       |         |        |  |
| Dashboard             |                                                          |                                                                                             | -                     |         | Help ? |  |
| Session Manager       | View Session Manager                                     | Return                                                                                      |                       |         |        |  |
| Administration        | General   Security Module   NIC Bonding   Monitoring   ) | CDR   Personal Profile Manager (PPM) - Connection Set                                       | tings   Event Server  |         |        |  |
| Communication Profile | Expand All   Collapse All                                |                                                                                             | ingo ( evene berver ( |         |        |  |
| Editor                | General 💌                                                |                                                                                             |                       |         |        |  |
| Network Configuration |                                                          |                                                                                             |                       |         |        |  |
| Device and Location   | SIP Entity Name                                          |                                                                                             |                       |         |        |  |
| Configuration         | · · · · · · · · · · · · · · · · · · ·                    | Session Manager 6.3                                                                         |                       |         |        |  |
| Application           | Management Access Point Host Name/IP                     | 10.80.130.121                                                                               |                       |         |        |  |
| Configuration         | Direct Routing to Endpoints                              | Enable                                                                                      |                       |         |        |  |
| System Status         |                                                          |                                                                                             |                       |         |        |  |
| > System Tools        |                                                          |                                                                                             |                       |         |        |  |
| Performance           | Security Module 💌                                        |                                                                                             |                       |         |        |  |
|                       | SIP Entity IP Address                                    | 10.80.130.122                                                                               |                       |         |        |  |
|                       | Network Mask                                             | 255.255.255.0                                                                               |                       |         |        |  |
|                       | Default Gateway                                          | 10.80.130.1                                                                                 |                       |         |        |  |
|                       | Call Control PHB                                         | 46                                                                                          |                       |         |        |  |
|                       | QOS Priority                                             | 6                                                                                           |                       |         |        |  |
|                       | Speed & Duplex                                           | Auto                                                                                        |                       |         |        |  |
|                       | VLAN ID                                                  |                                                                                             |                       |         |        |  |

View Session Manager (SM63)

# 6. Configure Avaya Aura® Communication Manager

In this reference configuration Communication Manager 6.3 is provisioned as the Telephony Application Server, supporting H.323, SIP, Analog and Digital. This section describes the administration steps for Communication Manager in support of the AT&T IP Flexible Reach service features listed in **Section 2**. These steps are performed from the Communication Manager System Access Terminal (SAT) interface. These Application Notes assume that basic Communication Manager administration, including stations, C-LAN, Media Processor, and announcement boards, etc., has already been performed. Consult [**5**] and [**6**] for further details if necessary.

**Note** – In the following sections, only the parameters that are highlighted in **bold** text are specifically applicable to these Application Notes. Other parameter values may or may not match based on local configurations. Also **NCR** feature may require additional licensing.

## 6.1. System Parameters

This section reviews the Communication Manager licenses and features that are required for the reference configuration described in these Application Notes. For required licenses that are not enabled in the steps that follow, contact an authorized Avaya account representative to obtain the licenses.

1. Enter the **display system-parameters customer-options** command. On **Page 2** of the **system-parameters customer-options** form, verify that the **Maximum Administered SIP Trunks** number is sufficient for the number of expected SIP trunks (e.g., 5000).

| display system-parameters customer-options              |        | Page   | <b>2</b> of | 11 |
|---------------------------------------------------------|--------|--------|-------------|----|
| OPTIONAL Features                                       |        |        |             |    |
| IP PORT CAPACITIES                                      |        | USED   |             |    |
| Maximum Administered H.323 Trunks:                      | 8000   | 0      |             |    |
| Maximum Concurrently Registered IP Stations:            | 18000  | 4      |             |    |
| Maximum Administered Remote Office Trunks:              | 0      | 0      |             |    |
| Maximum Concurrently Registered Remote Office Stations: | 0      | 0      |             |    |
| Maximum Concurrently Registered IP eCons:               | 0      | 0      |             |    |
| Max Concur Registered Unauthenticated H.323 Stations:   | 0      | 0      |             |    |
| Maximum Video Capable H.323 Stations:                   | 0      | 0      |             |    |
| Maximum Video Capable IP Softphones:                    | 0      | 0      |             |    |
| Maximum Administered SIP Trunks:                        | 5000   | 250    |             |    |
| Maximum Administered Ad-hoc Video Conferencing Ports:   | 0      | 0      |             |    |
| Maximum Number of DS1 Boards with Echo Cancellation:    | 0      | 0      |             |    |
| Maximum TN2501 VAL Boards:                              | 10     | 1      |             |    |
| Maximum Media Gateway VAL Sources:                      | 0      | 0      |             |    |
| Maximum TN2602 Boards with 80 VoIP Channels:            | 128    | 0      |             |    |
| Maximum TN2602 Boards with 320 VoIP Channels:           | 128    | 2      |             |    |
| Maximum Number of Expanded Meet-me Conference Ports:    | 0      | 0      |             |    |
| (NOTE: You must logoff & login to effect the per        | rmissi | on cha | nges.)      |    |

2. On **Page 4** of the system-parameters customer-options, verify that the **IP Trunks** field is set to **y**.

```
display system-parameters customer-options
                                                                Page
                                                                       4 of
                                                                             11
                              OPTIONAL FEATURES
  Emergency Access to Attendant? y
                                                                 IP Stations? y
           Enable 'dadmin' Login? y
           Enhanced Conferencing? y
                                                          ISDN Feature Plus? v
                                      ISDN/SIP Network Call Redirection? n
                  Enhanced EC500? y
   Enterprise Survivable Server? n
                                                             ISDN-BRI Trunks? y
       Enterprise Wide Licensing? n
                                                                    ISDN-PRI? v
              ESS Administration? n
                                                Local Survivable Processor? n
          Extended Cvg/Fwd Admin? y
                                                       Malicious Call Trace? n
    External Device Alarm Admin? n
                                                   Media Encryption Over IP? n
 Five Port Networks Max Per MCC? n Mode Code for Centralized Voice Mail? n
               Flexible Billing? n
  Forced Entry of Account Codes? n
                                                   Multifrequency Signaling? y
     Global Call Classification? n
            Call Classification? n Multimedia Call Handling (Basic)? y
Hospitality (Basic)? y Multimedia Call Handling (Enhanced)? y
                                       Multimedia Call Handling (Basic)? y
                                       Multimedia IP SIP Trunking? N
Hospitality (G3V3 Enhancements)? n
                       IP Trunks? Y
           IP Attendant Consoles? n
```

## 6.2. Dial Plan

The dial plan defines how the digit string will be used locally by Communication Manager. Note that the values shown below are examples used in the reference configuration. Enter the **change dialplan analysis** command to provision the dial plan. Note the following dialed strings:

- 3-digit Dial Access Codes (indicated with a **Call Type** of **dac**) beginning with the digit 1 (e.g., Trunk Access Codes, TACs, defined for trunk groups in this reference configuration conform to this format).
- 4 and 5-digit Extensions with a **Call Type** of **ext** beginning with the digits **5xxxx** (e.g., Local extensions for Communication Manager stations, agents, and Vector Directory Numbers, VDNs, in this reference configuration conform to this format).
- 1-digit Facilities Access Code (indicated with a Call Type of fac) (e.g., 9 access code for outbound ARS dialing). Note ARS is typically used for public trunk calls. In the reference configuration ARS is used for calls to PSTN via the AT&T IP Flexible Reach service (see Section 6.8).
- 3-digit Facilities Access Codes (indicated with a **Call Type** of **fac**) beginning with the character \* used for Call Forwarding features of AT&T IPFR-EF.

| change dial | olan analysis |                        | <b>Page 1</b> of 12  |
|-------------|---------------|------------------------|----------------------|
|             | -             | DIAL PLAN ANALYSIS TAE | -                    |
|             |               | Location: all          | Percent Full: 1      |
| Dialed      | Total Call    | Dialed Total Call      | Dialed Total Call    |
| String      | Length Type   | String Length Type     | e String Length Type |
| 1           | 3 dac         |                        |                      |
| 2           | 4 ext         |                        |                      |
| 3           | 5 ext         |                        |                      |
| 5           | 5 ext         |                        |                      |
| 9           | 1 fac         |                        |                      |
| *           | 3 fac         |                        |                      |

## 6.3. IP Node Names

Following screen shows the node names used for AT&T IP Flexible Reach service provisioning.

| change node-name | s ip          | Page | <b>1</b> of | 2 |
|------------------|---------------|------|-------------|---|
|                  | IP NODE NAMES |      |             |   |
| Name             | IP Address    |      |             |   |
| Gateway001       | 10.80.130.1   |      |             |   |
| CLAN-1A02        | 10.80.130.204 |      |             |   |
| SM63             | 10.80.130.122 |      |             |   |

### 6.4. IP Codec Parameters

Following screen shows the codec set used in this reference configuration.

```
change ip-codec-set 2
                                                                             2
                                                              Page
                                                                     1 of
                                 IP Codec Set
  Codec Set: 2
  Audio
                Silence
                             Frames
                                       Packet
  Codec
                Suppression Per Pkt Size(ms)
1: G.729B
                                         30
                     n
                                3
2: G.729A
                                3
                                         30
                     n
3: G.711MU
                                3
                                         30
                     n
```

On Page 2 of the ip-codec-set form, set Mode - FAX to t.38-standard.

| change ip-codec-set | : 2           |                       | Page  | <b>2</b> of | 2 |
|---------------------|---------------|-----------------------|-------|-------------|---|
|                     |               | IP Codec Set          |       |             |   |
|                     | Allow Di      | rect-IP Multimedia? n | n     |             |   |
|                     | Mode          | Redundancy            |       |             |   |
| FAX                 | t.38-standard | 0                     | ECM:y |             |   |
| Modem               | off           | 0                     |       |             |   |
| TDD/TTY             | off           | 0                     |       |             |   |
| Clear-channel       | n             | 0                     |       |             |   |

## 6.5. IP Network Regions

Network Regions are used to group various Communication Manager Resources such as codecs, UDP port ranges, and inter-region communication. In this reference configuration only one network region was configured for all elements. Additional network regions can be defined if required. Enter **ip-network-region x**, where **x** is the number of an unused IP network region and configure as follows:

- Authoritative Domain Set to attavaya.com to match the domain configured in Section 5.1.
- Name Enter any descriptive string.
- Codec Set Set to Codec set configure in Section 6.4.
- Intra and Inter IP-IP Audio Connections Set to yes, indicating that the RTP paths should be optimized to reduce the use of MedPro resources when possible within the same region.
- UDP Port Min: Set to 16384 (Required for AT&T IP Flexible Reach service)
- UDP Port Max: Set to 32767 (Required for AT&T IP Flexible Reach service)

| change ip-network-region 2    | <b>Page 1</b> of 20                     |
|-------------------------------|-----------------------------------------|
| I                             | P NETWORK REGION                        |
| Region: 1                     |                                         |
| Location: Aut                 | horitative Domain: attavaya.com         |
| Name: ATT Calls               |                                         |
| MEDIA PARAMETERS              | Intra-region IP-IP Direct Audio: yes    |
| Codec Set: 2                  | Inter-region IP-IP Direct Audio: yes    |
| UDP Port Min: 16384           | IP Audio Hairpinning? Y                 |
| UDP Port Max: 32767           |                                         |
| DIFFSERV/TOS PARAMETERS       | RTCP Reporting Enabled? y               |
| Call Control PHB Value: 46    | RTCP MONITOR SERVER PARAMETERS          |
| Audio PHB Value: 46           | Use Default Server Parameters? y        |
| Video PHB Value: 26           |                                         |
| 802.1P/Q PARAMETERS           |                                         |
| Call Control 802.1p Priority: | 6                                       |
| Audio 802.1p Priority:        | 6                                       |
| Video 802.1p Priority:        | 5 AUDIO RESOURCE RESERVATION PARAMETERS |

On **Page 4** of the form, verify that region **2** is using codec set **2** as specified on **Page 1** (this field is automatically populated). If additional regions are configured, this form can dictate what codec set to be used for communication with elements belonging to different network regions.

| change ip-n    | etwork-region 2 Page                              | 4 | of  | 20 |
|----------------|---------------------------------------------------|---|-----|----|
| Source Reg     | ion: 2 Inter Network Region Connection Management | I |     | М  |
|                |                                                   | G | A   | е  |
| dst codec      | direct WAN-BW-limits Video Intervening Dyn        | А | G   | а  |
| rgn <b>set</b> | WAN Units Total Norm Prio Shr Regions CAC         | R | L   | S  |
| 1 2            | y NoLimit                                         | n |     |    |
| 2 2            |                                                   | n | all |    |
| 3              |                                                   |   |     |    |

## 6.6. SIP Trunks

Three trunks are configured for testing in this reference configuration.

- Trunk group for NCR disabled to handle all inbound and outbound calls
- Trunk group for NCR enabled to handle the blind transfer call using SIP Refer
- Trunk group to handle CM Messaging and SIP extension registered with Session Manager

### 6.6.1. NCR Disabled SIP Trunk for Inbound and Outbound Calls with AT&T IP Flexible Reach

This SIP trunk is used in the reference configuration for all features listed in **Section 2** except for Network-based Blind Transfer.

1. Enter the **add signaling-group x** command, where **x** is the number of an unused signaling group as shown in the following screen.

```
add signaling-group
                    1
                                                             Page
                                                                    1 of
                                                                           1
                              SIGNALING GROUP
Group Number: 1
                            Group Type: sip
 IMS Enabled? n
                       Transport Method: tcp
       Q-SIP? n
    IP Video? n
                                                 Enforce SIPS URI for SRTP? y
 Peer Detection Enabled? y Peer Server: SM
Prepend '-' to Outgoing Calling/Alerting/Diverting/Connected Public Numbers? y
Remove '+' from Incoming Called/Calling/Alerting/Diverting/Connected Numbers? n
  Near-end Node Name: CLAN 1A02
                                              Far-end Node Name: SM63
Near-end Listen Port: 5060
                                          Far-end Listen Port: 5060
                                       Far-end Network Region: 2
      Far-end Domain: attavaya.com
                                            Bypass If IP Threshold Exceeded? n
                                                    RFC 3389 Comfort Noise? n
      Incoming Dialog Loopbacks: eliminate
                   DTMF over IP: rtp-payload Direct IP-IP Audio Connections? y
Session Establishment Timer(min): 3
                                                       IP Audio Hairpinning? n
                                                 Initial IP-IP Direct Media? n
            Enable Layer 3 Test? y
H.323 Station Outgoing Direct Media? n
                                                 Alternate Route Timer(sec): 6
```

Enter the add trunk-group x command, where x is the number of an unused trunk group (e.g., 1).

| add trunk-group 1          |                     | <b>Page 1</b> of 21   |
|----------------------------|---------------------|-----------------------|
|                            | TRUNK GROUP         | -                     |
| Group Number: 1            | Group Type: sip     | CDR Reports: y        |
| Group Name: ATT            | COR: 1              | TN: 1 <b>TAC: 101</b> |
| Direction: two-way         | Outgoing Display? n |                       |
| Dial Access? n             | Night               | Service:              |
| Queue Length: 0            |                     |                       |
| Service Type: public-ntwrk | Auth Code? n        |                       |
|                            | Member As           | signment Method: auto |
|                            |                     | Signaling Group: 1    |
|                            | Nu                  | umber of Members: 10  |

**3.** On **Page 2** of the **trunk-group** form set the **Preferred Minimum Session Refresh Interval(sec)** field to **900**. This entry will actually cause a value of 1800 to be generated in the SIP header.

| add trunk-group 1              | <b>Page 2</b> of 21                        |
|--------------------------------|--------------------------------------------|
| Group Type: sip                | -                                          |
| TRUNK PARAMETERS               |                                            |
| Unicode Name: auto             |                                            |
|                                | Redirect On OPTIM Failure: 5000            |
| SCCAN? n                       | Digital Loss Group: 18                     |
| Preferred                      | Minimum Session Refresh Interval(sec): 900 |
| Disconnect Supervision - In? y | Out? y                                     |
| XOIP Treatment: auto           | Delay Call Setup When Accessed Via IGAR? n |

4. On Page 3 of the trunk-group form set Numbering Format field to public

| add trunk-group 1              | Page 3 of 21                    |
|--------------------------------|---------------------------------|
| TRUNK FEATURES                 |                                 |
| ACA Assignment? n              | Measured: none                  |
|                                | Maintenance Tests? y            |
| Numbering Format:              | public                          |
|                                | UUI Treatment: service-provider |
|                                | Replace Restricted Numbers? n   |
|                                | Replace Unavailable Numbers? N  |
| Modify                         | Tandem Calling Number: no       |
| Show ANSWERED BY on Display? y |                                 |

- 5. On Page 4 of the trunk-group form:
- Set Network Call Redirection? to n.
- Set **Send Diversion Header?** field to y.
- Set **Support Request History?** field to **n**.
- Set **Telephone Event Payload Type** field to the RTP payload type required by the AT&T IPFR-EF service (e.g., **100**).
- Set **Identity for Calling Party Display** field to **From** to display the Calling Party Number using the **From** header in the SIP INVITE.

| add trunk-group 1                                 | Page | <b>4</b> of 21 |
|---------------------------------------------------|------|----------------|
| PROTOCOL VARIATIONS                               |      |                |
| Mark Users as Phone? n                            |      |                |
| Prepend '+' to Calling Number? n                  |      |                |
| Send Transferring Party Information? n            |      |                |
| Network Call Redirection? n                       |      |                |
| Send Diversion Header? y                          |      |                |
| Support Request History? n                        |      |                |
| Telephone Event Payload Type: 100                 |      |                |
|                                                   |      |                |
| Convert 180 to 183 For Early Media? n             |      |                |
| Always Use re-INIVIT for Display Updates? n       |      |                |
| Identity for Calling Party Display? From          |      |                |
| Block Sending Calling Party Location in INVITE? n |      |                |
| Enable Q-SIP? n                                   |      |                |

### 6.6.2. NCR Enabled SIP Trunk for Network Based Blind Transfer call with AT&T IP Flexible Reach – Enhanced Features service

This SIP trunk is used for network based blind transfer using vectors and only for inbound calls. See **Section 6.9** for vector configuration. Configuration for this trunk is similar to the trunk group configured in **Section 6.6.1** with the differences shown in the screens below:

```
add signaling-group 2
                                                            Page
                                                                   1 of
                                                                          1
                             SIGNALING GROUP
Group Number: 2
                            Group Type: sip
 IMS Enabled? n
                       Transport Method: tcp
       Q-SIP? n
    IP Video? n
                                                Enforce SIPS URI for SRTP? y
 Peer Detection Enabled? y Peer Server: SM
Prepend '+' to Outgoing Calling/Alerting/Diverting/Connected Public Numbers? y
Remove '+' from Incoming Called/Calling/Alerting/Diverting/Connected Numbers? N
  Near-end Node Name: CLAN 1A02
                                           Far-end Node Name: SM63
Near-end Listen Port: 5070
                                         Far-end Listen Port: 5070
                                      Far-end Network Region: 2
      Far-end Domain: attavaya.com
                                          Bypass If IP Threshold Exceeded? n
Incoming Dialog Loopbacks: eliminate
                                                   RFC 3389 Comfort Noise? n
            DTMF over IP: rtp-payload
                                          Direct IP-IP Audio Connections? y
                                                     IP Audio Hairpinning? n
Session Establishment Timer(min): 3
        Enable Layer 3 Test? y
                                               Initial IP-IP Direct Media? n
H.323 Station Outgoing Direct Media? n
                                               Alternate Route Timer(sec): 6
add trunk-group 2
                                                            Page 1 of 21
                                  TRUNK GROUP
Group Number: 2
                                  Group Type: sip
                                                         CDR Reports: y
  Group Name: ATT
                                        COR: 1
                                                      TN: 1 TAC: 102
  Direction: incoming Outgoing Display? n
Dial Access? n
                                                Night Service:
Queue Length: 0
Service Type: public-ntwrk Auth Code? n
                                            Member Assignment Method: auto
                                                     Signaling Group: 2
```

Number of Members: 10

On Page 4 of the trunk-group form, set Network Call Redirection? to y.

Note: NCR feature may require additional licensing

```
add trunk-group 2
                                                                           21
                                                             Page
                                                                     4 of
                              PROTOCOL VARIATIONS
                                       Mark Users as Phone? n
Prepend '+' to Calling/Alerting/Diverting/Connected Number? n
                       Send Transferring Party Information? n
                                  Network Call Redirection? y
          Build Refer-To URI of REFER From Contact For NCR? n
                                     Send Diversion Header? n
                                   Support Request History? n
                              Telephone Event Payload Type: 100
                        Convert 180 to 183 For Early Media? n
                  Always Use re-INIVIT for Display Updates? n
                        Identity for Calling Party Display? P-Asserted-Identity
            Block Sending Calling Party Location in INVITE? n
                                              Enable Q-SIP? n
```

### 6.6.3. SIP Trunk for CM Messaging and SIP Endpoints

This SIP trunk is used for coverage to CM Messaging and SIP Endpoints. Configuration for this trunk is similar to the trunk group configured in **Section 6.6.1** with the differences shown in the screens below:

```
add signaling-group
                    3
                                                              Page
                                                                     1 of
                                                                            1
                               SIGNALING GROUP
Group Number: 3
                             Group Type: sip
  IMS Enabled? n
                        Transport Method: tcp
       O-SIP? n
    IP Video? n
                                                  Enforce SIPS URI for SRTP? y
 Peer Detection Enabled? y Peer Server: SM
 Prepend '+' to Outgoing Calling/Alerting/Diverting/Connected Public Numbers? y
Remove '+' from Incoming Called/Calling/Alerting/Diverting/Connected Numbers? n
    Near-end Node Name: CLAN 1A02
                                               Far-end Node Name: SM63
  Near-end Listen Port: 5080
                                             Far-end Listen Port: 5080
                                          Far-end Network Region: 2
Far-end Domain: attavaya.com
                                            Bypass If IP Threshold Exceeded? n
                                                     RFC 3389 Comfort Noise? n
Incoming Dialog Loopbacks: eliminate
                                             Direct IP-IP Audio Connections? y
        DTMF over IP: rtp-payload
Session Establishment Timer(min): 3
                                                       IP Audio Hairpinning? n
        Enable Layer 3 Test? y
                                                 Initial IP-IP Direct Media? n
H.323 Station Outgoing Direct Media? n
                                                Alternate Route Timer(sec): 6
```

| add trunk-group 3       |                          | <b>Page 1</b> of 21     |
|-------------------------|--------------------------|-------------------------|
|                         | TRUNK GROUP              |                         |
| Group Number: 3         | Group Type: sip          | CDR Reports: y          |
| Group Name: CM Messag   | ing/SIP Endpoints COR: 1 | TN: 1 <b>TAC: 103</b>   |
| Direction: two-way      | Outgoing Display? n      |                         |
| Dial Access? n          | Nig                      | ht Service:             |
| Queue Length: 0         |                          |                         |
| Service Type: public-nt | wrk Auth Code? n         |                         |
|                         | Member                   | Assignment Method: auto |
|                         |                          | Signaling Group: 3      |
|                         |                          | Number of Members: 10   |

On Page 3 of the trunk-group form set Numbering Format field to private.

| add trunk-group 3              | Page 3 of 21                    |
|--------------------------------|---------------------------------|
| TRUNK FEATURES                 |                                 |
| ACA Assignment? n              | Measured: none                  |
|                                | Maintenance Tests? y            |
| Numbering Format:              | private                         |
|                                | UUI Treatment: service-provider |
|                                | Replace Restricted Numbers? n   |
|                                | Replace Unavailable Numbers? n  |
| Modify                         | Tandem Calling Number: no       |
| Show ANSWERED BY on Display? v |                                 |

On **Page 4** of the **trunk-group** form, make sure that **Support Request History?** field is set to **y** [default].

| add trunk-group 3                                                      | Page | <b>4</b> of | 21 |
|------------------------------------------------------------------------|------|-------------|----|
| PROTOCOL VARIATIONS                                                    |      |             |    |
| Mark Users as Phone?                                                   | n    |             |    |
| <pre>Prepend '+' to Calling/Alerting/Diverting/Connected Number?</pre> | n    |             |    |
| Send Transferring Party Information?                                   | n    |             |    |
| Network Call Redirection?                                              | n    |             |    |
| Send Diversion Header?                                                 | n    |             |    |
| Support Request History?                                               | У    |             |    |
| Telephone Event Payload Type:                                          | 100  |             |    |
|                                                                        |      |             |    |
| Convert 180 to 183 For Early Media?                                    | n    |             |    |
| Always Use re-INIVIT for Display Updates?                              | n    |             |    |
| Identity for Calling Party Display?                                    | From |             |    |
| Block Sending Calling Party Location in INVITE?                        | n    |             |    |
| Enable Q-SIP?                                                          | n    |             |    |

## 6.7. Public Unknown Numbering

In the public unknown numbering form, Communication Manager local extensions are converted to AT&T Flexible Reach numbers (previously assigned by AT&T) and directed to the "public" trunks defined in **Section 6.6**. Use the **change public-unknown-numbering 0** command to add entries for AT&T IP Flexible Reach service DIDs. Additionally, this form is used for inbound calls to populate the user part in **Contact** and **PAI** headers.

| char | nge public-unki | nown-numbe | ering O     |                 | Page           | . 1  | of    | 2 |
|------|-----------------|------------|-------------|-----------------|----------------|------|-------|---|
|      |                 | NUMBI      | ERING - PUE | BLIC/UNKNOWN FO | RMAT           |      |       |   |
|      |                 |            |             | Total           |                |      |       |   |
| Ext  | Ext             | Trk        | CPN         | CPN             |                |      |       |   |
| Len  | Code            | Grp(s)     | Prefix      | Len             |                |      |       |   |
| 4    | 2               | 1          |             | 4               |                |      |       |   |
| 5    | 5               |            |             | 5               |                |      |       |   |
| 5    | 50001           | 1          | 30324       | 10              | Total Administ | ered | : 4   |   |
| 5    | 50003           | 1          | 2482317     | 7               | Maximum Ent    | ries | : 999 | 9 |
|      |                 |            |             |                 |                |      |       |   |

## 6.8. Outbound Call Routing From Avaya Aura® Communication Manager

Route pattern and ARS analysis table forms are configured for outbound calls to PSTN using AT&T IP Flexible Reach service.

## 6.8.1. Route Pattern

Route patterns are used to direct calls to the appropriate SIP trunk using either the Automatic Route Selection (ARS) or Automatic Alternate Routing (AAR) dialing tables. Use the **change route-pattern x** command, where **x** is an available route to define new route pattern. The following screen shows the route pattern (1) used to support AT&T IP Flexible Reach features.

```
change route-pattern 1
                                                                   1 of
                                                                         3
                                                            Page
                   Pattern Number: 1
                                      Pattern Name: To ATT
                           SCCAN? n Secure SIP? n
   Grp FRL NPA Pfx Hop Toll No. Inserted
                                                                   DCS/ IXC
   No
       Mrk Lmt List Del Digits
                                                                   OSIG
                           Dqts
                                                                   Intw
 1:10
                                                                   n
                                                                      user
 2:
                                                                      user
                                                                   n
 3:
                                                                   n
                                                                      user
 4:
                                                                   n
                                                                      user
                           ITC BCIE Service/Feature PARM No. Numbering LAR
   BCC VALUE TSC CA-TSC
   0 1 2 M 4 W Request
                                                        Dgts Format
                                                      Subaddress
1: yyyyyn n
                           rest
                                                                       none
2: y y y y y n
                           rest
                                                                       none
              n
3: y y y y y n
               n
                           rest
                                                                       none
              n
                           rest
4: yyyyyn
                                                                       none
```

Similarly, another **Route Pattern 3** was configured to handle CM Messaging and SIP endpoint calls.

## 6.8.2. AAR Dialing for CM Messaging and SIP Endpoints

Automatic Alternate Routing (AAR) is used to direct calls to CM Messaging and SIP Endpoints registered with Session Manager via the route pattern defined in **Section 6.8.1**. In the following screen **5005** string used for calls to SIP endpoints and **55000** is the pilot number used for coverage to CM Messaging using trunk configured in **Section 6.6.3** via Session Manager.

| change ars analysis 1 |     |     |            |      |      | Page    | <b>1</b> of | 2  |
|-----------------------|-----|-----|------------|------|------|---------|-------------|----|
|                       | A   | -   | GIT ANALYS | -    | LE   |         |             |    |
|                       |     |     | Location:  | all  |      | Percent | Full:       | 15 |
| Dialed                | Tot | al  | Route      | Call | Node | ANI     |             |    |
| String                | Min | Max | Pattern    | Type | Num  | Reqd    |             |    |
| 5005                  | 5   | 5   | 3          | aar  |      | n       |             |    |
| 55000                 | 5   | 5   | 3          | aar  |      | n       |             |    |

## 6.8.3. ARS Dialing for AT&T IP Flexible Reach service

Automatic Route Selection (ARS) is used to direct calls to AT&T Flexible Reach service via the route pattern defined in **Section 6.8.1**. Following screen shows the entries made for ARS dialing to support outbound AT&T IP Flexible Reach service calls.

| change ars analysis 1          |                        |   |                            |                              |             | Page                         | <b>1</b> of | 2  |
|--------------------------------|------------------------|---|----------------------------|------------------------------|-------------|------------------------------|-------------|----|
|                                | A                      | - | GIT ANALYS<br>Location:    | -                            | LE          | Percent                      | Full:       | 15 |
| Dialed<br>String<br>303<br>720 | Tot<br>Min<br>10<br>10 | - | Route<br>Pattern<br>1<br>1 | Call<br>Type<br>natl<br>natl | Node<br>Num | ANI<br>Reqd<br><b>n</b><br>n |             |    |

## 6.8.4. ARS Dialing for AT&T IP Flexible Reach-Enhanced Features

Following screen shows the entries made for ARS dialing to support additional AT&T IP Flexible Reach-Enhanced Features service calls.

- \*72 To enable Call Forwarding Unconditional
- \*73 To disable Call Forwarding Unconditional
- \*90 To enable Call Forwarding Busy
- \*91 To disable Call Forwarding Busy
- \*92 To enable Call Forwarding Ring No Answer
- \*93 To disable Call Forwarding Ring No Answer
- \*94 To enable Call Forwarding Not Reachable
- \*95 To disable Call Forwarding Not Reachable

**Note**: All these features are enabled on a particular line and multiple features can be enabled at the same time. Refer to AT&T feature documentation for priority order for these features.

| change ars analysis * |     |        |            |          |      | Page    | 1 of  | 2  |
|-----------------------|-----|--------|------------|----------|------|---------|-------|----|
|                       | A   | ARS DI | GIT ANALYS | SIS TABI | LĽ   |         |       |    |
|                       |     |        | Location:  | all      |      | Percent | Full: | 15 |
| Dialed                | Tot | al     | Route      | Call     | Node | ANI     |       |    |
| String                | Min | Max    | Pattern    | Туре     | Num  | Reqd    |       |    |
| *72                   | 13  | 13     | 1          | natl     |      | n       |       |    |
| *73                   | 3   | 3      | 1          | natl     |      | n       |       |    |
| *90                   | 13  | 13     | 1          | natl     |      | n       |       |    |
| *91                   | 3   | 3      | 1          | natl     |      | n       |       |    |
| *92                   | 13  | 13     | 1          | natl     |      | n       |       |    |
| *93                   | 3   | 3      | 1          | natl     |      | n       |       |    |
| *94                   | 13  | 13     | 1          | natl     |      | n       |       |    |
| *95                   | 3   | 3      | 1          | natl     |      | n       |       |    |

## 6.9. Post-Answer Redirection

This section provides an example of Post-Answer Redirection. In this example, the inbound call is routed to the VDN shown in screen below, which invokes the vector shown in the next screen.

```
display vdn 2018
                                                               Page
                                                                      1 of
                                                                             3
                           VECTOR DIRECTORY NUMBER
                              Extension: 2018
                                  Name*: NCR Ringback REFER
                           Destination: Vector Number
                                                               18
                   Attendant Vectoring? n
                  Meet-me Conferencing? n
                    Allow VDN Override? N
                                    COR: 1
                                    TN*: 1
                              Measured: none
        VDN of Origin Annc. Extension*:
                            1st Skill*:
                             2nd Skill*:
                             3rd Skill*:
* Follows VDN Override Rules
```

#### Sample VDN for Post-Answer Redirection

```
display vector 18
                                                            Page
                                                                   1 of
                                                                         6
                              CALL VECTOR
    Number: 18
                             Name: NCRRefer
Multimedia? n
                   Attendant Vectoring? n
                                           Meet-me Conf? n
                                                                    Lock?
n
     Basic? y EAS? y
                        G3V4 Enhanced? y
                                           ANI/II-Digits? y ASAI Routing?
У
                LAI? n G3V4 Adv Route? y
                                           CINFO? n BSR? y Holidays? n
 Prompting? y
                3.0 Enhanced? Y
 Variables? y
01 #
        NCR Refer with ringback
02 wait-time 2
                  secs hearing ringback
03 # Answer call with announcement
04 announcement 33007
05 # Refer
                number ~r7209772643
                                        with cov n if unconditionally
06 route-to
        Play this announcement only on redirect failure
10 #
11 disconnect after announcement 33008
12
```

#### Sample Vector for Post-Answer Redirection

### 6.10. Saving Translations

To save all Communication Manager provisioning changes, enter the command save translations.

# 7. Configure Acme Packet Session Border Controller (SBC)

These Application Notes assume that basic Acme Packet SBC administration has already been performed. The Acme Packet SBC configuration used in the reference configuration is provided below as a reference. The notable settings are highlighted in bold and brief annotations are provided on the pertinent settings. Use **putty** or similar tool to access Acme Packet SBC for configuration. Consult with Acme Packet Support [7] for further details and explanations on the configuration below.

ANNOTATION: The local policies below govern the routing of SIP messages from elements on the network on which the Avaya elements, e.g., Session Manager, Communication Manager, etc., reside to the AT&T IP Flexible Reach service. The Session Agent Groups (SAG) defined here, and further down, is provisioned under the session-groups SP-PROXY.

| local-p | olicy            |        |              |
|---------|------------------|--------|--------------|
|         | from-address     |        |              |
|         |                  | *      |              |
|         | to-address       |        |              |
|         |                  | *      |              |
|         | source-realm     |        |              |
|         |                  | Enter  | prise        |
|         | description      |        |              |
|         | activate-time    | N/A    |              |
|         | deactivate-time  | N/A    |              |
|         | state            | enable | ed           |
|         | policy-priority  | none   |              |
|         | policy-attribute |        |              |
|         | next-hop         |        | sag:SP_PROXY |
|         | realm            |        | ATT          |
|         | action           |        | none         |
|         | terminate-recu   | ırsion | disabled     |
|         | carrier          |        |              |
|         | start-time       |        | 0000         |
|         | end-time         |        | 2400         |
|         | days-of-week     |        | U-S          |
|         | cost             |        | 0            |
|         | app-protocol     |        | SIP          |
|         | state            |        | enabled      |
|         | methods          |        |              |
|         | media-profile    | S      |              |
|         | lookup           |        | single       |
|         | next-key         |        |              |
|         | eloc-str-lkup    |        | disabled     |
|         | eloc-str-match   | ı      |              |

**ANNOTATION:** The local policy below governs the routing of SIP messages from the AT&T IPFR-EF service to Session Manager.

#### local-policy

| from-address      |         |               |
|-------------------|---------|---------------|
| 11 onn-adul ess   | *       |               |
| to-address        |         |               |
| 10-2001 C55       | *       |               |
| source-realm      |         |               |
| source realing    | ATT     |               |
| description       |         |               |
| activate-time     | N/A     |               |
| deactivate-time   | N/A     |               |
| state             | enable  | d             |
| policy-priority   | none    | u d           |
| policy-attribute  | none    |               |
| next-hop          |         | 10.80.130.122 |
| realm             |         | Enterprise    |
| action            |         | none          |
| terminate-recu    | rsion   | disabled      |
| carrier           |         |               |
| start-time        |         | 0000          |
| end-time          |         | 2400          |
| days-of-week      |         | U-S           |
| cost              |         | 0             |
| app-protocol      |         | SIP           |
| state             |         | enabled       |
| methods           |         |               |
| media-profiles    | 5       |               |
| lookup            |         | single        |
| next-key          |         | C             |
| eloc-str-lkup     |         | disabled      |
| eloc-str-match    | l       |               |
| network-interface |         |               |
| name              | wanco   | m0            |
| sub-port-id       | 0       |               |
| description       |         |               |
| hostname          |         |               |
| ip-address        | 192.9.2 | 230.221       |
| pri-utility-addr  |         |               |
| sec-utility-addr  |         |               |
| netmask           |         | 5.255.0       |
| gateway           | 192.9.1 | 230.254       |
| sec-gateway       |         |               |
| gw-heartbeat      |         |               |
| state             |         | disabled      |
| heartbeat         |         | 0             |

| retry-count    | 0 |
|----------------|---|
| retry-timeout  | 1 |
| health-score   | 0 |
| dns-ip-primary |   |
| dns-ip-backup1 |   |
| dns-ip-backup2 |   |
| dns-domain     |   |
| dns-timeout 11 |   |
| hip-ip-list    |   |
| ftp-address    |   |
| icmp-address   |   |
| snmp-address   |   |
| telnet-address |   |
| ssh-address    |   |

**ANNOTATION**: The network interface below defines the IP addresses on the interface connected to the network on which the Avaya elements reside.

| name             | s0p0          |
|------------------|---------------|
| sub-port-id      | 0             |
| description      |               |
| hostname         |               |
| ip-address       | 10.80.130.250 |
| pri-utility-addr |               |
| sec-utility-addr |               |
| netmask          | 255.255.255.0 |
| gateway          | 10.80.130.1   |
| sec-gateway      |               |
| gw-heartbeat     |               |
| state            | disabled      |
| heartbeat        | 0             |
| retry-count      | 0             |
| retry-timeout    | 1             |
| health-score     | 0             |
| dns-ip-primary   |               |
| dns-ip-backup1   |               |
| dns-ip-backup2   |               |
| dns-domain       | attavaya.com  |
| dns-timeout      | 11            |
| hip-ip-list      | 10.80.130.250 |
| ftp-address      |               |
| icmp-address     | 10.80.130.250 |
| snmp-address     |               |
| telnet-address   |               |
| ssh-address      |               |
|                  |               |

**ANNOTATION:** The network interface below defines the IP addresses on the interface connected to the network on which the AT&T IP Flexible Reach service resides.

| network-interface |                 |
|-------------------|-----------------|
| name              | s1p0            |
| sub-port-id       | 0               |
| description       |                 |
| hostname          |                 |
| ip-address        | 192.252.35.202  |
| pri-utility-addr  |                 |
| sec-utility-addr  |                 |
| netmask           | 255.255.255.128 |
| gateway           | 192.252.35.1    |
| sec-gateway       |                 |
| gw-heartbeat      |                 |
| state             | disabled        |
| heartbeat         | 0               |
| retry-count       | 0               |
| retry-timeout     | 1               |
| health-score      | 0               |
| dns-ip-primary    |                 |
| dns-ip-backup1    |                 |
| dns-ip-backup2    |                 |
| dns-domain        |                 |
| dns-timeout       | 11              |
| hip-ip-list       | 192.252.35.202  |
| ftp-address       |                 |
| icmp-address      | 192.252.35.202  |
| snmp-address      |                 |
| telnet-address    |                 |
| ssh-address       |                 |

**ANNOTATION:** The realm configuration **ATT** below represents the external network on which the AT&T IP Flexible Reach service resides, and applies the SIP manipulation **modSendRecv**.

| realm-config      |          |
|-------------------|----------|
| identifier        | ATT      |
| description       |          |
| addr-prefix       | 0.0.0.0  |
| network-interface | s1p0:0   |
| mm-in-realm       | enabled  |
| mm-in-network     | enabled  |
| mm-same-ip        | enabled  |
| mm-in-system      | enabled  |
| bw-cac-non-mm     | disabled |

| msm-release<br>generate-UDP-checksum<br>max-bandwidth<br>fallback-bandwidth<br>max-priority-bandwidth<br>max-latency<br>max-jitter<br>max-packet-loss<br>observ-window-size<br>parent-realm              | disabled<br>disabled<br>0<br>0<br>0<br>0<br>0<br>0<br>0<br>0 |
|----------------------------------------------------------------------------------------------------|--------------------------------------------------------------|
| dns-realm<br>media-policy<br>media-sec-policy<br>in-translationid<br>out-translationid<br>in-manipulationid<br><b>out-manipulationid</b><br>manipulation-string<br>manipulation-pattern<br>class-profile | NAT_IP                                                       |
| average-rate-limit                                                                                                    | 0                                                            |
| access-control-trust-level                                                                                                    | none                                                         |
| invalid-signal-threshold                                                                                                    | 0                                                            |
| maximum-signal-threshold                                                                                                    | 0                                                            |
| untrusted-signal-threshold                                                                                                    | 0                                                            |
| nat-trust-threshold                                                                                                    | 0                                                            |
| deny-period                                                                                                    | 30                                                           |
| ext-policy-svr                                                                                                    |                                                              |
| diam-e2-address-realm                                                                                                    |                                                              |
| symmetric-latching                                                                                                    | disabled                                                     |
| pai-strip                                                                                                    | disabled                                                     |
| trunk-context                                                                                                    |                                                              |
| early-media-allow                                                                                                    |                                                              |
| enforcement-profile                                                                                                    |                                                              |
| additional-prefixes                                                                                                    |                                                              |
| restricted-latching                                                                                                    | none                                                         |
| restriction-mask                                                                                                    | 32                                                           |
| accounting-enable                                                                                                    | enabled                                                      |
| user-cac-mode                                                                                                    | none                                                         |
| user-cac-bandwidth                                                                                                    | 0                                                            |
| user-cac-sessions                                                                                                    | 0                                                            |
| icmp-detect-multiplier                                                                                                    | 0                                                            |
| icmp-advertisement-interval                                                                                                    | 0                                                            |
| icmp-target-ip                                                                                                    |                                                              |
| monthly-minutes                                                                                                    | 0                                                            |
| net-management-control                                                                                                    | disabled                                                     |
| -                                                                                                    |                                                              |

AT; Reviewed: SPOC 11/15/2013

| delay-media-update                                                                  | disabled             |
|-------------------------------------------------------------------------------------|----------------------|
| refer-call-transfer                                                                 | disabled             |
| dyn-refer-term                                                                      | disabled             |
| codec-policy<br>codec-manip-in-realm<br>constraint-name<br>call-recording-server-id | disabled             |
| xnq-state                                                                           | xnq-unknown          |
| hairpin-id                                                                          | 0                    |
| stun-enable                                                                         | disabled             |
| stun-server-ip                                                                      | 0.0.0.0              |
| stun-server-port                                                                    | 3478                 |
| stun-changed-ip                                                                     | 0.0.0.0              |
| stun-changed-port<br>match-media-profiles<br>qos-constraint                         | 3479                 |
| sip-profile<br>sip-isup-profile<br>block-rtcp<br>hide-egress-media-update           | disabled<br>disabled |

**ANNOTATION:** The realm configuration **Enterprise** below represents the internal network on which the Avaya elements reside.

#### realm-config

| identifier             | Enterprise |
|------------------------|------------|
| description            | -          |
| addr-prefix            | 0.0.00     |
| network-interfaces     | s0p0:0     |
| mm-in-realm            | enabled    |
| mm-in-network          | enabled    |
| mm-same-ip             | enabled    |
| mm-in-system           | enabled    |
| bw-cac-non-mm          | disabled   |
| msm-release            | disabled   |
| generate-UDP-checksum  | disabled   |
| max-bandwidth          | 0          |
| fallback-bandwidth     | 0          |
| max-priority-bandwidth | 0          |
| max-latency            | 0          |
| max-jitter             | 0          |
| max-packet-loss        | 0          |
| observ-window-size     | 0          |
| parent-realm           |            |
| dns-realm              |            |
| media-policy           |            |
| media-sec-policy       |            |

AT; Reviewed: SPOC 11/15/2013

| in-translationid                                |                  |
|-------------------------------------------------|------------------|
| out-translationid                               |                  |
| in-manipulationid                               |                  |
| out-manipulationid                              | removeHeader     |
| manipulation-string                             |                  |
| manipulation-pattern                            |                  |
| class-profile                                   |                  |
| average-rate-limit                              | 0                |
| access-control-trust-level                      | none             |
| invalid-signal-threshold                        | 0                |
| maximum-signal-threshold                        | 0                |
| untrusted-signal-threshold                      | 0                |
| nat-trust-threshold                             | 0                |
| deny-period                                     | 30               |
| ext-policy-svr                                  | 50               |
| diam-e2-address-realm                           |                  |
| symmetric-latching                              | disabled         |
| pai-strip                                       | disabled         |
| trunk-context                                   | uisablea         |
| early-media-allow                               |                  |
| enforcement-profile                             |                  |
| additional-prefixes                             |                  |
| restricted-latching                             | none             |
| restriction-mask                                | none<br>32       |
|                                                 | enabled          |
| accounting-enable<br>user-cac-mode              |                  |
| user-cac-bandwidth                              | none             |
|                                                 | 0<br>0           |
| user-cac-sessions                               | 0                |
| icmp-detect-multiplier                          | -                |
| icmp-advertisement-interval                     | 0                |
| icmp-target-ip                                  | 0                |
| monthly-minutes                                 | 0                |
| net-management-control                          | disabled         |
| delay-media-update                              | disabled         |
| refer-call-transfer                             | enabled          |
| dyn-refer-term                                  | disabled         |
| codec-policy                                    | 1                |
| codec-manip-in-realm disable<br>constraint-name | ed               |
|                                                 |                  |
| call-recording-server-id                        | vng unknown      |
| xnq-state                                       | xnq-unknown<br>0 |
| hairpin-id<br>stun-enable                       | -                |
|                                                 | disabled 0.0.0.0 |
| stun-server-ip                                  | 0.0.0.0<br>3478  |
| stun-server-port                                |                  |
| stun-changed-ip                                 | 0.0.0.0          |

| stun-changed-port        | 3479     |
|--------------------------|----------|
| match-media-profiles     |          |
| qos-constraint           |          |
| sip-profile              |          |
| sip-isup-profile         |          |
| block-rtcp               | disabled |
| hide-egress-media-update | disabled |

**ANNOTATION:** The session agent below represents the Session Manager used in this reference configuration.

| session-agent<br>hostname<br>ip-address<br>port<br>state<br>app-protocol<br>app-type<br>transport-method | SM63<br>10.80.130.122<br>5060<br>enabled<br>SIP<br>UDP+TCP |
|----------------------------------------------------------------------------------------------------|------------------------------------------------------------|
| realm-id                                                                                                 | Enterprise                                                 |
| egress-realm-id                                                                                          |                                                            |
| description                                                                                              |                                                            |
| carriers                                                                                                 |                                                            |
| allow-next-hop-lp                                                                                        | enabled                                                    |
| constraints                                                                                              | disabled                                                   |
| max-sessions                                                                                             | 0                                                          |
| max-inbound-sessions                                                                                     | 0                                                          |
| max-outbound-sessions                                                                                    | 0                                                          |
| max-burst-rate                                                                                           | 0                                                          |
| max-inbound-burst-rate                                                                                   | 0                                                          |
| max-outbound-burst-rate                                                                                  | 0                                                          |
| max-sustain-rate                                                                                         | 0                                                          |
| max-inbound-sustain-rate                                                                                 | 0                                                          |
| max-outbound-sustain-rate                                                                                | 0                                                          |
| min-seizures                                                                                             | 5                                                          |
| min-asr                                                                                                  | 0                                                          |
| time-to-resume                                                                                           | 0                                                          |
| ttr-no-response                                                                                          | 0                                                          |
| in-service-period                                                                                        | 0                                                          |
| burst-rate-window                                                                                        | 0                                                          |
| sustain-rate-window                                                                                      | 0                                                          |
| req-uri-carrier-mode                                                                                     | None                                                       |
| proxy-mode                                                                                               | D                                                          |
| redirect-action                                                                                          | Proxy                                                      |
| loose-routing                                                                                            | enabled                                                    |
| send-media-session                                                                                       | enabled                                                    |
| response-map                                                                                             |                                                            |

| <b>ping-method</b><br><b>ping-interval</b><br><b>ping-send-mode</b><br>ping-all-addresses<br>ping-in-service-response-codes<br>out-service-response-codes<br>media-profiles<br>in-translationid<br>out-translationid                                                          | OPTIONS;hops=1<br>180<br>keep-alive<br>disabled<br>es               |
|----------------------------------------------------------------------------------------------------|---------------------------------------------------------------------|
| trust-me<br>request-uri-headers<br>stop-recurse<br>local-response-map<br>ping-to-user-part<br>ping-from-user-part                                                                                                    | enabled                                                             |
| li-trust-me<br>in-manipulationid<br>out-manipulationid<br>manipulation-string<br>manipulation-pattern<br>p-asserted-id<br>trunk-group                                                                                                    | disabled                                                            |
| max-register-sustain-rate<br>early-media-allow                                                                                                    | 0                                                                   |
| invalidate-registrations<br>rfc2833-mode<br>rfc2833-payload<br>codec-policy<br>enforcement-profile<br>refer-call-transfer<br>reuse-connections<br>tcp-keepalive<br>tcp-reconn-interval<br>max-register-burst-rate<br>register-burst-window<br>sip-profile<br>sip-isup-profile | disabled<br>none<br>0<br>disabled<br>TCP<br>enabled<br>10<br>0<br>0 |
|                                                                                                    |                                                                     |

**ANNOTATION:** The session agent below represents the AT&T IPFR-EF service border element. The Acme Packet SBC will attempt to send calls to the border element based on successful responses to the OPTIONS **ping-method**. The AT&T IP Flexible Reach service border element is also specified in the **session-group** section below.

#### session-agent

| hostname                  | 135.194.131.41  |
|---------------------------|-----------------|
| ip-address                | 135.194.131.41  |
| port                      | 5060            |
| state                     | enabled         |
| app-protocol              | SIP             |
| app-type                  |                 |
| transport-method          | UDP             |
| realm-id                  | ATT             |
| egress-realm-id           |                 |
| description               |                 |
| carriers                  |                 |
| allow-next-hop-lp         | enabled         |
| constraints               | disabled        |
| max-sessions              | 0               |
| max-inbound-sessions      | 0               |
| max-outbound-sessions     | 0               |
| max-burst-rate            | 0               |
| max-inbound-burst-rate    | 0               |
| max-outbound-burst-rate   | 0               |
| max-sustain-rate          | 0               |
| max-inbound-sustain-rate  | 0               |
| max-outbound-sustain-rate | 0               |
| min-seizures              | 5               |
| min-asr                   | 0               |
| time-to-resume            | 0               |
| ttr-no-response           | 0               |
| in-service-period         | 0               |
| burst-rate-window         | 0               |
| sustain-rate-window       | 0               |
| req-uri-carrier-mode      | None            |
| proxy-mode                |                 |
| redirect-action           |                 |
| loose-routing             | enabled         |
| send-media-session        | enabled         |
| response-map              |                 |
| ping-method               | OPTIONS;hops=70 |
| ping-interval             | 60              |
| ping-send-mode            | keep-alive      |
| ping-all-addresses        | disabled        |
|                           |                 |

|                            | ping-in-service-response-codes |  |
|----------------------------|--------------------------------|--|
| out-service-response-codes |                                |  |
| media-profiles             |                                |  |
| in-translationid           |                                |  |
| out-translationid          |                                |  |
| trust-me                   | enabled                        |  |
| request-uri-headers        |                                |  |
| stop-recurse               |                                |  |
| local-response-map         |                                |  |
| ping-to-user-part          |                                |  |
| ping-from-user-part        |                                |  |
| li-trust-me                | disabled                       |  |
| in-manipulationid          |                                |  |
| out-manipulationid         |                                |  |
| manipulation-string        |                                |  |
| manipulation-pattern       |                                |  |
| p-asserted-id              |                                |  |
| trunk-group                |                                |  |
| max-register-sustain-rate  | 0                              |  |
| early-media-allow          |                                |  |
| invalidate-registrations   | disabled                       |  |
| rfc2833-mode               | none                           |  |
| rfc2833-payload            | 0                              |  |
| codec-policy               |                                |  |
| enforcement-profile        |                                |  |
| refer-call-transfer        | disabled                       |  |
| reuse-connections          | NONE                           |  |
| tcp-keepalive              | none                           |  |
| tcp-reconn-interval        | 0                              |  |
| max-register-burst-rate    | 0                              |  |
| register-burst-window      | 0                              |  |
| sip-profile                |                                |  |
| sip-isup-profile           |                                |  |
| -r                         |                                |  |

**ANNOTATION**: The session agent below is used for failover testing to ATT IPFR-EF service. The state is changed to **enabled** when the testing is performed.

session-agent

| hostname         | 1.1.1.1  |
|------------------|----------|
| ip-address       | 1.1.1.1  |
| port             | 5060     |
| state            | disabled |
| app-protocol     | SIP      |
| app-type         |          |
| transport-method | UDP      |
| realm-id         | ATT      |
| egress-realm-id  |          |

| description                  | ATT-Failover           |
|------------------------------|------------------------|
| carriers                     |                        |
| allow-next-hop-lp            | enabled                |
| constraints                  | disabled               |
| max-sessions                 | 0                      |
| max-inbound-sessions         | 0                      |
| max-outbound-sessions        | 0                      |
| max-burst-rate               | 0                      |
| max-inbound-burst-rate       | 0                      |
| max-outbound-burst-rate      | 0                      |
| max-sustain-rate             | 0                      |
| max-inbound-sustain-rate     | 0                      |
| max-outbound-sustain-rate    | 0                      |
| min-seizures                 | 5                      |
| min-asr                      | 0                      |
| time-to-resume               | 0                      |
| ttr-no-response              | 0                      |
| in-service-period            | 0                      |
| burst-rate-window            | 0                      |
| sustain-rate-window          | 0                      |
| req-uri-carrier-mode         | None                   |
| proxy-mode                   |                        |
| redirect-action              |                        |
| loose-routing                | enabled                |
| send-media-session           | enabled                |
| response-map                 |                        |
| ping-method                  | <b>OPTIONS;hops=70</b> |
| ping-interval                | 60                     |
| ping-send-mode               | keep-alive             |
| ping-all-addresses           | disabled               |
| ping-in-service-response-cod |                        |
| out-service-response-codes   |                        |
| media-profiles               |                        |
| in-translationid             |                        |
| out-translationid            |                        |
| trust-me                     | disabled               |
| request-uri-headers          | disabled               |
| stop-recurse                 |                        |
| local-response-map           |                        |
| ping-to-user-part            |                        |
| ping-from-user-part          |                        |
| li-trust-me                  | disabled               |
|                              | uisaultu               |
| in-manipulationid            |                        |
| out-manipulationid           |                        |
| manipulation-string          |                        |
| manipulation-pattern         |                        |

| p-asserted-id             |          |
|---------------------------|----------|
| trunk-group               |          |
| max-register-sustain-rate | 0        |
| early-media-allow         |          |
| invalidate-registrations  | disabled |
| rfc2833-mode              | none     |
| rfc2833-payload           | 0        |
| codec-policy              |          |
| enforcement-profile       |          |
| refer-call-transfer       | disabled |
| reuse-connections         | NONE     |
| tcp-keepalive             | none     |
| tcp-reconn-interval       | 0        |
| max-register-burst-rate   | 0        |
| register-burst-window0    |          |
| sip-profile               |          |
| sip-isup-profile          |          |

**ANNOTATION:** The **session group** below specifies the AT&T IPFR-EF service border element.

Note - Multiple session-agents may be specified in a session-group. The *strategy* parameter may be used to select how these multiple session-agents are used (e.g., *Hunt* and *RoundRobin*).

#### session-group

| group-name    | SP_PROXY       |
|---------------|----------------|
| description   |                |
| state         | enabled        |
| app-protocol  | SIP            |
| strategy      | RoundRobin     |
| dest          |                |
|               | 1.1.1.1        |
|               | 135.194.131.41 |
| trunk-group   |                |
| sag-recursion | enabled        |
| Sug recursion | •11401•4       |

**ANNOTATION:** The SIP interface below is used to communicate with the AT&T IPFR-EF service.

sip-interface

state realm-id description sip-port address enabled ATT

192.252.35.202

| <b>port</b><br><b>transport-protocol</b><br>tls-profile | 5060<br>UDP |  |
|---------------------------------------------------------|-------------|--|
| allow-anonymous                                         | all         |  |
| ims-aka-profile                                         |             |  |
| carriers                                                |             |  |
| trans-expire                                            | 0           |  |
| invite-expire                                           | 0           |  |
| max-redirect-contacts                                   | 0           |  |
| proxy-mode                                              |             |  |
| redirect-action                                         |             |  |
| contact-mode                                            | none        |  |
| nat-traversal                                           | none        |  |
| nat-interval                                            | 30          |  |
| tcp-nat-interval                                        | 90          |  |
| registration-caching                                    | disabled    |  |
| min-reg-expire                                          | 300         |  |
| registration-interval                                   | 3600        |  |
| route-to-registrar                                      | disabled    |  |
| secured-network                                         | disabled    |  |
| teluri-scheme                                           | disabled    |  |
| uri-fqdn-domain                                         |             |  |
| trust-mode                                              | all         |  |
| max-nat-interval                                        | 3600        |  |
| nat-int-increment                                       | 10          |  |
| nat-test-increment                                      | 30          |  |
| sip-dynamic-hnt                                         | disabled    |  |
| stop-recurse                                            | 401,407     |  |
| port-map-start                                          | 0           |  |
| port-map-end                                            | 0           |  |
| in-manipulationid                                       |             |  |
| out-manipulationid                                      |             |  |
| manipulation-string                                     |             |  |
| manipulation-pattern                                    |             |  |
| sip-ims-feature                                         | disabled    |  |
| operator-identifier                                     |             |  |
| anonymous-priority                                      | none        |  |
| max-incoming-conns                                      | 0           |  |
| per-src-ip-max-incoming-conns 0                         |             |  |
| inactive-conn-timeout 0                                 |             |  |
| untrusted-conn-timeout                                  | 0           |  |
| network-id                                              |             |  |
| ext-policy-server                                       |             |  |
| default-location-string                                 |             |  |
| charging-vector-mode pass                               |             |  |
| charging-function-address-n                             | node pass   |  |

AT; Reviewed: SPOC 11/15/2013

| ccf-address              |             |
|--------------------------|-------------|
| ecf-address              |             |
| term-tgrp-mode           | none        |
| implicit-service-route   | disabled    |
| rfc2833-payload          | 101         |
| rfc2833-mode             | transparent |
| constraint-name          |             |
| response-map             |             |
| local-response-map       |             |
| ims-aka-feature          | disabled    |
| enforcement-profile      |             |
| route-unauthorized-calls |             |
| tcp-keepalive            | none        |
| add-sdp-invite           | disabled    |
| add-sdp-profiles         |             |
| sip-profile              |             |
| sip-isup-profile         |             |

**ANNOTATION**: The SIP interface below is used to communicate with the Avaya elements.

#### sip-interface

| ter race              |               |
|-----------------------|---------------|
| state                 | enabled       |
| realm-id              | Enterprise    |
| description           |               |
| sip-port              |               |
| address               | 10.80.130.250 |
| port                  | 5060          |
| transport-protocol    | ТСР           |
| tls-profile           |               |
| allow-anonymous       | all           |
| ims-aka-profile       |               |
| carriers              |               |
| trans-expire          | 0             |
| invite-expire         | 0             |
| max-redirect-contacts | 0             |
| proxy-mode            |               |
| redirect-action       |               |
| contact-mode          | none          |
| nat-traversal         | none          |
| nat-interval          | 30            |
| tcp-nat-interval      | 90            |
| registration-caching  | disabled      |
| min-reg-expire        | 300           |
| registration-interval | 3600          |
| route-to-registrar    | disabled      |
| secured-network       | disabled      |

| teluri-scheme                         | disabled      |
|---------------------------------------|---------------|
| uri-fqdn-domain                       |               |
| trust-mode                            | all           |
| max-nat-interval                      | 3600          |
| nat-int-increment                     | 10            |
| nat-test-increment                    | 30            |
| sip-dynamic-hnt                       | disabled      |
| stop-recurse                          | 401,407       |
| port-map-start                        | 0             |
| port-map-end                          | 0             |
| in-manipulationid                     |               |
| out-manipulationid                    | rejectOptions |
| manipulation-string                   | <b>0</b> I    |
| manipulation-pattern                  |               |
| sip-ims-feature                       | disabled      |
| operator-identifier                   |               |
| anonymous-priority                    | none          |
| max-incoming-conns                    | 0             |
| per-src-ip-max-incoming-con           | -             |
| inactive-conn-timeout                 | 0             |
| untrusted-conn-timeout                | 0             |
| network-id                            | 0             |
| ext-policy-server                     |               |
| default-location-string               |               |
| charging-vector-mode pass             |               |
| charging-function-address-me          | ode nass      |
| ccf-address                           | oue puss      |
| ecf-address                           |               |
| term-tgrp-mode                        | none          |
| implicit-service-route                | disabled      |
| rfc2833-payload                       | 101           |
| rfc2833-mode                          | -             |
| constraint-name                       | transparent   |
|                                       |               |
| response-map                          |               |
| local-response-map<br>ims-aka-feature | disabled      |
|                                       | disabled      |
| enforcement-profile                   |               |
| route-unauthorized-calls              |               |
| tcp-keepalive                         | none          |
| add-sdp-invite                        | disabled      |
| add-sdp-profiles                      |               |
| sip-profile                           |               |
| sip-isup-profile                      |               |
|                                       |               |

**ANNOTATION:** The SIP manipulation shown below is used for deleting a header **Resource-Priority** from an INVITE request. See **Section 2.2, Item 5** for further details.

sip-manipulation

| name            | removeHeader                  |
|-----------------|-------------------------------|
| description     | <b>Remove Incoming Header</b> |
| split-headers   |                               |
| join-headers    |                               |
| header-rule     |                               |
| name            | deleteResourcePriority        |
| header-name     | <b>Resource-Priority</b>      |
| action          | delete                        |
| comparison-type | pattern-rule                  |
| msg-type        | request                       |
| methods         | INVITE                        |
| match-value     |                               |
| new-value       |                               |

**ANNOTATION:** The SIP manipulations shown below are used for modifying several headers (To, From, Contact and Diversion) to hide the CPE topology.

| 10000010 (10) 11000, 00 |               | bion, so mids one sil copois    |
|-------------------------|---------------|---------------------------------|
| sip-manipulation        |               |                                 |
| name                    | NAT_          | IP                              |
| description             | Topolo        | bgy hiding for To, From headers |
| split-headers           |               |                                 |
| join-headers            |               |                                 |
| header-rule             |               |                                 |
| name                    |               | manipFrom                       |
| header-nan              | ne            | From                            |
| action                  |               | manipulate                      |
| comparison              | n-type        | case-sensitive                  |
| msg-type                |               | request                         |
| methods                 |               |                                 |
| match-valu              | ue            |                                 |
| new-value               |               |                                 |
| element-ru              | ıle           |                                 |
| nar                     | ne            | FROM                            |
| par                     | ameter-name   |                                 |
| typ                     | e             | uri-host                        |
| acti                    | ion           | replace                         |
| ma                      | tch-val-type  | any                             |
| con                     | nparison-type | case-sensitive                  |
| ma                      | tch-value     |                                 |
| nev                     | w-value       | \$LOCAL_IP                      |
| header-rule             |               |                                 |
| name                    |               | manipTo                         |
| header-nar              | ne            | То                              |
|                         |               |                                 |

|        | action             | manipı    | ılate                         |
|--------|--------------------|-----------|-------------------------------|
|        | comparison-type    | -         | ensitive                      |
|        | msg-type           | request   |                               |
|        | methods            | 1         |                               |
|        | match-value        |           |                               |
|        | new-value          |           |                               |
|        | element-rule       |           |                               |
|        | name               |           | ТО                            |
|        | parameter-name     |           |                               |
|        | type               |           | uri-host                      |
|        | action             |           | replace                       |
|        | match-val-type     |           | any                           |
|        | comparison-type    |           | case-sensitive                |
|        | match-value        |           |                               |
|        | new-value          |           | \$REMOTE_IP                   |
| header | -rule              |           | _                             |
|        | name               | modCo     | ontactPlus                    |
|        | header-name        | Contac    | et                            |
|        | action             | manipı    | ulate                         |
|        | comparison-type    | pattern   |                               |
|        | msg-type           | any       |                               |
|        | methods            | INVIT     | Έ                             |
|        | match-value        |           |                               |
|        | new-value          |           |                               |
|        | element-rule       |           |                               |
|        | name               |           | modVal                        |
|        | parameter-name     |           |                               |
|        | type               |           | uri-user                      |
|        | action             |           | find-replace-all              |
|        | match-val-type     |           | any                           |
|        | comparison-type    |           | case-sensitive                |
|        | match-value        |           | \+(.*)                        |
|        | new-value          |           | \$modContactPlus.\$modVal.\$1 |
| header | -rule              |           |                               |
|        | name modDi         | iversion  |                               |
|        | header-name Div    | version   |                               |
|        | action manipu      | ılate     |                               |
|        | comparison-type pa | attern-ru | le                            |
|        | msg-type any       |           |                               |
|        | methods INVI       | TE        |                               |
|        | match-value        |           |                               |
|        | new-value          |           |                               |
|        | element-rule       |           |                               |
|        | name               | modDi     | versionVal                    |
|        | parameter-name     |           |                               |
|        | type               | uri-user  |                               |
|        |                    |           |                               |

| action          | find-replace-all                     |
|-----------------|--------------------------------------|
| match-val-type  | any                                  |
| comparison-type | case-sensitive                       |
| match-value     | \+(.*)                               |
| new-value       | \$modDiversion.\$modDiversionVal.\$1 |

**ANNOTATION:** The SIP header manipulation shown below modifies the **sendonly** value in SDP to **sendrecv** using header rule **modsendonly**. See **Section 2.2**, **Item 1** for further details.

#### header-rule

| name            | modsendonly      |  |
|-----------------|------------------|--|
| header-name     | Content-type     |  |
| action          | manipulate       |  |
| comparison-type | case-sensitive   |  |
| msg-type        | any              |  |
| methods         | INVITE           |  |
| match-value     |                  |  |
| new-value       |                  |  |
| element-rule    |                  |  |
| name            | modmline         |  |
| parameter-name  | application/sdp  |  |
| type            | mime             |  |
| action          | find-replace-all |  |
| match-val-type  | any              |  |
| comparison-type | case-sensitive   |  |
| match-value     | sendonly         |  |
| new-value       | sendrecv         |  |

ANNOTATION: The SIP Header manipulations shown below are used to remove Endpoint-View header and Bandwidth statement from SDP. See Section 2.2, Item 6,7 for further explanation. Note that some additional Avaya specific headers were removed to reduce the packet size.

| header-rule     |                      |
|-----------------|----------------------|
| name            | deleteEndpointView   |
| header-name     | <b>Endpoint-View</b> |
| action          | delete               |
| comparison-type | pattern-rule         |
| msg-type        | any                  |
| methods         |                      |
| match-value     |                      |
| new-value       |                      |
| header-rule     |                      |
| name            | deletePlocation      |
| header-name     | P-Location           |
| action          | delete               |
| comparison-type | pattern-rule         |

|       | msg-type<br>methods | any                     |
|-------|---------------------|-------------------------|
|       | match-value         |                         |
|       | new-value           |                         |
| heade | r-rule              |                         |
|       | name                | deleteAvGlobalSessionID |
|       | header-name         | Av-Global-Session-ID    |
|       | action              | delete                  |
|       | comparison-type     | pattern-rule            |
|       | msg-type            | any                     |
|       | methods             |                         |
|       | match-value         |                         |
|       | new-value           |                         |
| heade | r-rule              |                         |
|       | name                | deletePAvMessageId      |
|       | header-name         | P-AV-Message-Id         |
|       | action              | delete                  |
|       | comparison-type     | pattern-rule            |
|       | msg-type            | any                     |
|       | methods             | -                       |
|       | match-value         |                         |
|       | new-value           |                         |
| heade | r-rule              |                         |
|       | name                | deleteElement           |
|       | header-name         | Content-Type            |
|       | action              | manipulate              |
|       | comparison-type     | case-sensitive          |
|       | msg-type            | any                     |
|       | methods             | INVITE                  |
|       | match-value         |                         |
|       | new-value           |                         |
|       | element-rule        |                         |
|       | name                | deleteBandwidth         |
|       | parameter-name      | application/sdp         |
|       | type                | mime                    |
|       | action              | find-replace-all        |
|       | match-val-type      | any                     |
|       | comparison-type     | pattern-rule            |
|       | match-value         | \Rb=[AC][ST]:64         |
|       | new-value           | L - JL J                |
|       |                     |                         |

**ANNOTATION:** The SIP manipulation shown below intercepts the SIP OPTIONS message from AT&T Border Element and responds with Acme Packet alive message.

sip-manipulation

name description split-headers rejectOptions

AT; Reviewed: SPOC 11/15/2013 Solution & Interoperability Test Lab Application Notes ©2013 Avaya Inc. All Rights Reserved.

| ater'' |
|--------|
|        |

**ANNOTATION:** The steering pools below define the IP Addresses and RTP port ranges on the respective realms. The **ATT** realm IP Address will be used as the CPE media traffic IP Address to communicate with AT&T. The **ATT** realm RTP port range is an AT&T IP Flexible Reach service requirement. Likewise, the IP Address and RTP port range defined for the **Enterprise** realm steering pool will be used to communicate with the Avaya elements. Please note that the **Enterprise** realm port range does not have to be within the range specified below.

| steering-pool               |                        |  |  |  |
|-----------------------------|------------------------|--|--|--|
| ip-address                  | 192.252.35.202         |  |  |  |
| start-port                  | 16384                  |  |  |  |
| end-port                    | 32767                  |  |  |  |
| realm-id                    | ATT                    |  |  |  |
| steering-pool               |                        |  |  |  |
| ip-address                  | 10.80.130.250          |  |  |  |
| start-port                  | 16384                  |  |  |  |
| end-port                    | 32767                  |  |  |  |
| realm-id                    | Enterprise             |  |  |  |
| system-config               |                        |  |  |  |
| hostname                    | <b>Enterprise-Acme</b> |  |  |  |
| description                 |                        |  |  |  |
| location                    |                        |  |  |  |
| mib-system-contact          |                        |  |  |  |
| mib-system-name             |                        |  |  |  |
| mib-system-location         |                        |  |  |  |
| snmp-enabled                | enabled                |  |  |  |
| enable-snmp-auth-traps      | disabled               |  |  |  |
| enable-snmp-syslog-notify   | disabled               |  |  |  |
| enable-snmp-monitor-traps   | disabled               |  |  |  |
| enable-env-monitor-traps    | disabled               |  |  |  |
| snmp-syslog-his-table-lengt | h 1                    |  |  |  |
| snmp-syslog-level           | WARNING                |  |  |  |
| system-log-level            | WARNING                |  |  |  |
| process-log-level           | NOTICE                 |  |  |  |
| process-log-ip-address      | 0.0.0.0                |  |  |  |
| process-log-port            | 0                      |  |  |  |
| collect                     |                        |  |  |  |

| sample-interval<br>push-interval<br>boot-state |         | 5<br>15<br>disabled |
|------------------------------------------------|---------|---------------------|
| start-time<br>end-time                         |         | now<br>never        |
| red-collect-state                              |         | disabled            |
| red-max-trans                                  |         | 1000                |
| red-sync-start-time                            |         | 5000                |
| red-sync-comp-time                             |         | 1000                |
| push-success-trap-stat                         | te      | disabled            |
| call-trace                                     | disable | ed                  |
| internal-trace                                 | disable | ed                  |
| log-filter                                     | all     |                     |
| default-gateway                                | 192.25  |                     |
| restart                                        | enable  | d                   |
| exceptions                                     |         |                     |
| telnet-timeout                                 | 0       |                     |
| console-timeout                                | 0       |                     |
| remote-control                                 | enable  |                     |
| cli-audit-trail                                | enable  |                     |
| link-redundancy-state                          | disable | ed                  |
| source-routing                                 | disable | ed                  |
| cli-more                                       | disable | ed                  |
| terminal-height                                | 24      |                     |
| debug-timeout                                  | 0       |                     |
| trap-event-lifetime                            | 0       |                     |
| default-v6-gateway                             | ::      |                     |
| ipv6-support                                   | disable | ed                  |
| cleanup-time-of-day                            | 00:00   |                     |
|                                                |         |                     |

# 8. Verification Steps

The following steps may be used to verify this reference configuration:

## 8.1. AT&T IP Flexible Reach

- 1. Place an inbound call, answer the call, and verify that two-way talk path exists. Verify that the call remains stable for several minutes and disconnects properly. Repeat the above step for an outbound call.
- 2. Verify basic call functions such as hold, transfer, and conference.
- 3. Verify the use of DTMF signaling.

## 8.2. AT&T IP Flexible Reach-Enhanced Features

- 1. Based upon the DIDs provided for Network based Simultaneous Ring, verify that the primary and secondary endpoints ring at the same time and calls can be answered on either phone.
- 2. Based upon the DIDs provided for Network based Sequential Ring (Locate Me), verify that the primary endpoint rings for a designated time determined by the network and if not answered the secondary endpoint rings and call with talk path can be verified at each endpoint.
- 3. Based upon the DIDs provided for Network based Blind Transfer (using Communication Manager vector generated REFER), the call can be referred/transferred off-net to another PSTN endpoint using AT&T IP Flexible reach network.
- 4. Verify that all network based call forwarding features listed in **Section 2.1** can be enabled and calls can be successfully re-directed and answered at the forwarded PSTN number.

## 8.3. Avaya Aura® Communication Manager

The following examples are only a few of the monitoring commands available on Communication Manager. See [5] and [6] for more information.

• From the Communication Manager console connection, enter the command *list trace tac xxx*, (not shown) where *xxx* is a trunk access code to verify that the inbound or outbound calls are using the right trunk groups. Similarly, *list trace station*, *list trace vdn*, and *list trace vector*, *status trunk* and *status station* commands can be used on Communication Manager.

## 8.4. Avaya Aura® Session Manager

Navigate to Home  $\rightarrow$  Elements  $\rightarrow$  Session Manager  $\rightarrow$  System Status  $\rightarrow$  SIP Entity Monitoring and click on the SIP Entity for which the status is required. Following screen shows status for the entity link between Session Manager and Acme Packet SBC.

Note: The Reason Code column indicates that Session Manager has received a SIP 405 Method Not Allowed response (normal for this reference configuration) to the SIP OPTIONS it generated. This response is sufficient for SIP Link Monitoring to consider the link up.

| avaya                        | Avaya Aura <sup>®</sup> System Manager 6.3<br>Standalone Server - Active Mode (GR Replication - ) | Last Logged on at September 13, 2013 10:15 AM<br>Help   About   Change Password   Log off admir |  |  |  |
|------------------------------|---------------------------------------------------------------------------------------------------|-------------------------------------------------------------------------------------------------|--|--|--|
|                              |                                                                                                   | Session Manager X Routing X Home                                                                |  |  |  |
| Session Manager              | Home / Elements / Session Manager / System Status / SIP Entity Monitoring                         |                                                                                                 |  |  |  |
| Dashboard                    |                                                                                                   | Help ?                                                                                          |  |  |  |
| Session Manager              | SIP Entity, Entity Link Connection Status                                                         |                                                                                                 |  |  |  |
| Administration               | This page displays detailed connection status for all entity links from all                       |                                                                                                 |  |  |  |
| <b>Communication Profile</b> | Session Manager instances to a single SIP entity.                                                 |                                                                                                 |  |  |  |
| Editor                       | All Entity Links to SIP Entity: AcmeSBCATT-5060                                                   |                                                                                                 |  |  |  |
| Network Configuration        |                                                                                                   |                                                                                                 |  |  |  |
| Device and Location          | Status Details for the se                                                                         | lected Session Manager:                                                                         |  |  |  |
| Configuration                | Summary View                                                                                      |                                                                                                 |  |  |  |
| Application                  |                                                                                                   |                                                                                                 |  |  |  |
| Configuration                | 1 Items   Refresh                                                                                 | Filter: Enable                                                                                  |  |  |  |
| System Status                | Session Manager Name SIP Entity Port Proto. Deny                                                  | Conn. Status Reason Code Link Status                                                            |  |  |  |
| SIP Entity Monitoring        | Resolved IP Port Proto. Deny                                                                      |                                                                                                 |  |  |  |
| Managed Bandwidth            | SM63 10.80.130.250 5060 TCP FALSE                                                                 | UP 405 Method Not UP<br>Allowed                                                                 |  |  |  |

# 9. Conclusion

As illustrated in these Application Notes, Avaya Aura® Session Manager, Avaya Aura® Communication Manager, and the Acme Packet SBC can be configured to interoperate successfully with the AT&T IP Flexible Reach service using either AVPN or MIS-PNT transport. This solution provides users of Avaya Aura® Communication Manager the ability to support inbound and outbound calls and additional network features over an AT&T IP Flexible Reach SIP trunk service connection.

The reference configuration shown in these Application Notes is representative of a basic enterprise customer configuration and is intended to provide configuration guidance to supplement other Avaya product documentation. It is based upon formal interoperability compliance testing as part of the Avaya DevConnect Service Provider program.

## 10. References

The Avaya product documentation is available at <u>http://support.avaya.com</u> unless otherwise noted.

#### Avaya Aura® Session Manager/System Manager

- [1] Administering Avaya Aura® Session Manager, Release 6.3, Issue 3, October 2013
- [2] Installing and Configuring Avaya Aura® Session Manager, Doc ID 03-603473 Issue 2, November 2010
- [3] Maintaining and Troubleshooting Avaya Aura® Session Manager, Release 6.3, Issue 3, October 2013
- [4] Administering Avaya Aura® System Manager, Release 6.3, Issue 1.0, December 2012

#### Avaya Aura® Communication Manager

- [5] Administering Avaya Aura® Communication Manager, Issue 8, Release 6.3, May 2013, Document Number 03-300509
- [6] Avaya Aura® Call Center 5.2 Call Vectoring and Expert Agent Selection (EAS) Reference, Release 5.2, April 2009, Document Number 07-600780

#### Acme Packet Support (login required):

[7] http://www.acmepacket.com/support.htm

#### **AT&T IP Flexible Reach-Enhanced Features Service Descriptions:**

[8] AT&T Enhanced IP Flexible Reach Service description -<u>http://www.business.att.com/enterprise/Service/business-voip-enterprise/network-based-voip-enterprise/ip-toll-free-enterprise/</u>

#### ©2013 Avaya Inc. All Rights Reserved.

Avaya and the Avaya Logo are trademarks of Avaya Inc. All trademarks identified by  $\mathbb{B}$  and  $^{TM}$  are registered trademarks or trademarks, respectively, of Avaya Inc. All other trademarks are the property of their respective owners. The information provided in these Application Notes is subject to change without notice. The configurations, technical data, and recommendations provided in these Application Notes are believed to be accurate and dependable, but are presented without express or implied warranty. Users are responsible for their application of any products specified in these Application Notes.

Please e-mail any questions or comments pertaining to these Application Notes along with the full title name and filename, located in the lower right corner, directly to the Avaya DevConnect program at <u>devconnect@avaya.com</u>.